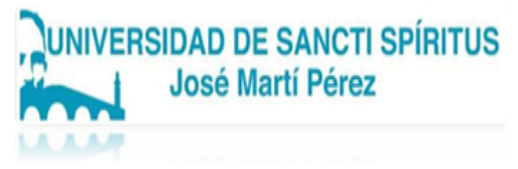

# FACULTAD DE CIENCIAS TÉCNICAS Y ECONÓMICAS CARRERA: LICENCIATURA EN EDUCACIÓN INFORMÁTICA

TRABAJO DE DIPLOMA EN OPCIÓN AL TÍTULO DE LICENCIADO EN EDUCACIÓN INFORMÁTICA.

SOFTWARE MULTIMEDIA "ABSUELTO POR LA HISTORIA", PARA EL DESARROLLO DE HABILIDADES INFORMÁTICAS.

MULTIMEDIA SOFTWARE "ACQUITTED BY HISTORY", FOR THE DEVELOPMENT OF COMPUTER SKILLS.

Autor: Yanet Enamorado Rodríguez

Tutores: Profesor Instructor, Aniusbel Licor Rodríguez, MSc Profesor Auxiliar, José Álvarez Farfán, MSc

> Sancti Spíritus Año: 2022

# Copyright©UNISS

Este documento es Propiedad Patrimonial de la Universidad de Sancti Spíritus "José Martí Pérez", y se encuentra depositado en los fondos del Centro de Recursos para el Aprendizaje y la Investigación "Raúl Ferrer Pérez", subordinado a la Dirección General de Desarrollo 3 de la mencionada casa de altos estudios.

Se autoriza su utilización bajo la licencia siguiente:

## **Atribución- No Comercial- Compartir Igual**

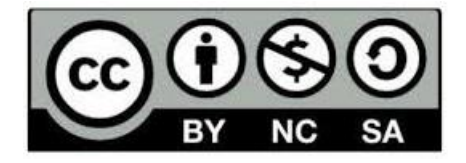

Para cualquier información, contacte con:

Centro de Recursos para el Aprendizaje y la Investigación "Raúl Ferrer Pérez". Comandante Manuel Fajardo s/n, esquina a Cuartel, Olivos 1. Sancti Spíritus. Cuba. CP. 60100

Teléfono: **41-334968**

# **PENSAMIENTO**

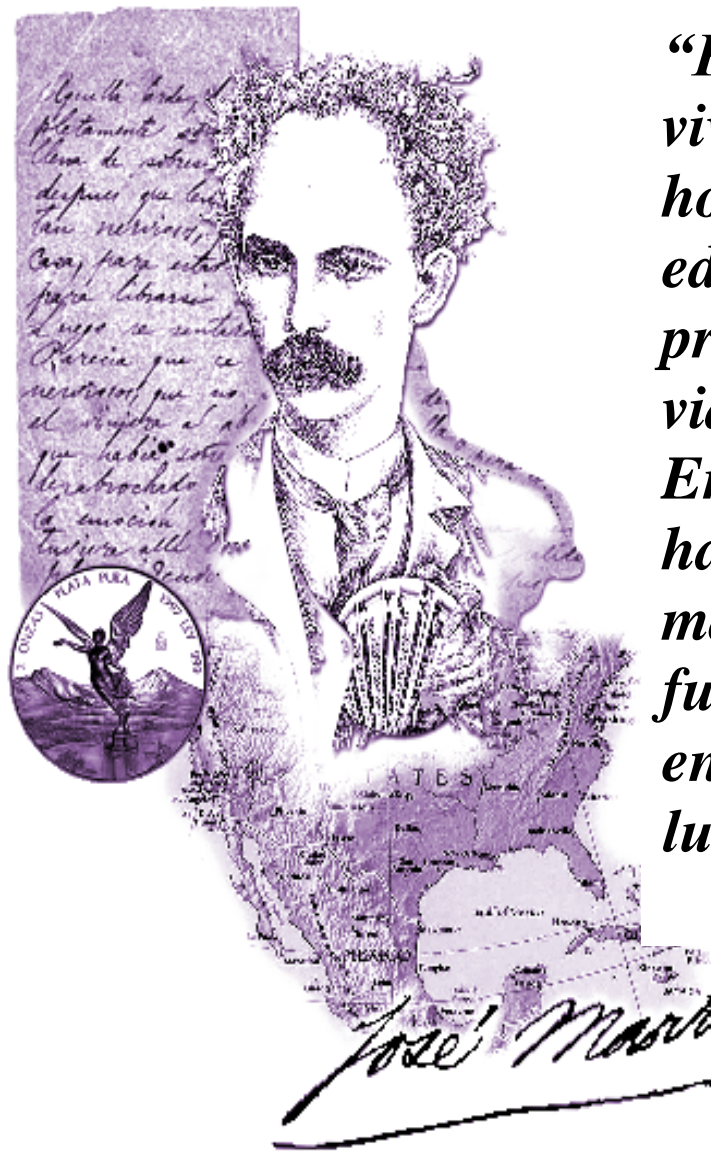

*"Puesto que a vivir viene el hombre, la educación ha de prepararlo para la vida.*

*En la escuela se ha de aprender el manejo de las fuerzas con que en la vida se ha de luchar."*

*José Martí*

#### **Resumen**

El Software multimedia "Absuelto por la historia", para el desarrollo de habilidades informáticas, trata una problemática actual de gran importancia para el proceso de desarrollo habilidades informáticas y conocimiento de la vida y obra de nuestro comandante Fidel Castro y tienen como objetivo: Diseñar el software multimedia orientado al desarrollo de habilidades informáticas en los estudiantes de sexto grado de la Escuela Primaria Antonio Maceo Grajales del municipio La Sierpe. Para el desarrollo del proceso investigativo se emplearon diferentes métodos teóricos, empíricos y matemáticosestadísticos. La importancia de la investigación radica: en que el software multimedia diseñado contribuye al desarrollo de las habilidades informáticas en los estudiantes. Además constituye un medio de enseñanza para los estudiantes y profesores, aporta los contenidos necesarios para el aprendizaje de la vida y obra de Fidel Castro Ruz, lo cual da cumplimiento al lineamiento 91 del VIII Congreso del Partido Comunista de Cuba, en el que se expresa y cito "Continuar avanzando en la elevación de la calidad y rigor del proceso docente – educativo y lograr un mejor aprovechamiento de las capacidades existentes.

#### **Summary**

The multimedia software "Acquitted by history", for the development of computer skills, deals with a current problem of great importance for the process of developing computer skills and knowledge of the life and work of our commander Fidel Castro and has as its objective: Design the multimedia software oriented to the development of computer skills in sixth grade students of the Antonio Maceo Grajales Elementary School in the municipality of La Sierpe. For the development of the investigative process, different theoretical, empirical and mathematical-statistical methods were used. The importance of the research lies: in that the designed multimedia software contributes to the development of computer skills in students. It also constitutes a means of teaching for students and teachers, it provides the necessary content for learning about the life and work of Fidel Castro Ruz, which complies with guideline 91 of the VIII Congress of the Communist Party of Cuba, in which it is expressed and I quote "Continue advancing in raising the quality and rigor of the teaching-educational process and achieve better use of existing capacities.

**ÍNDICE**

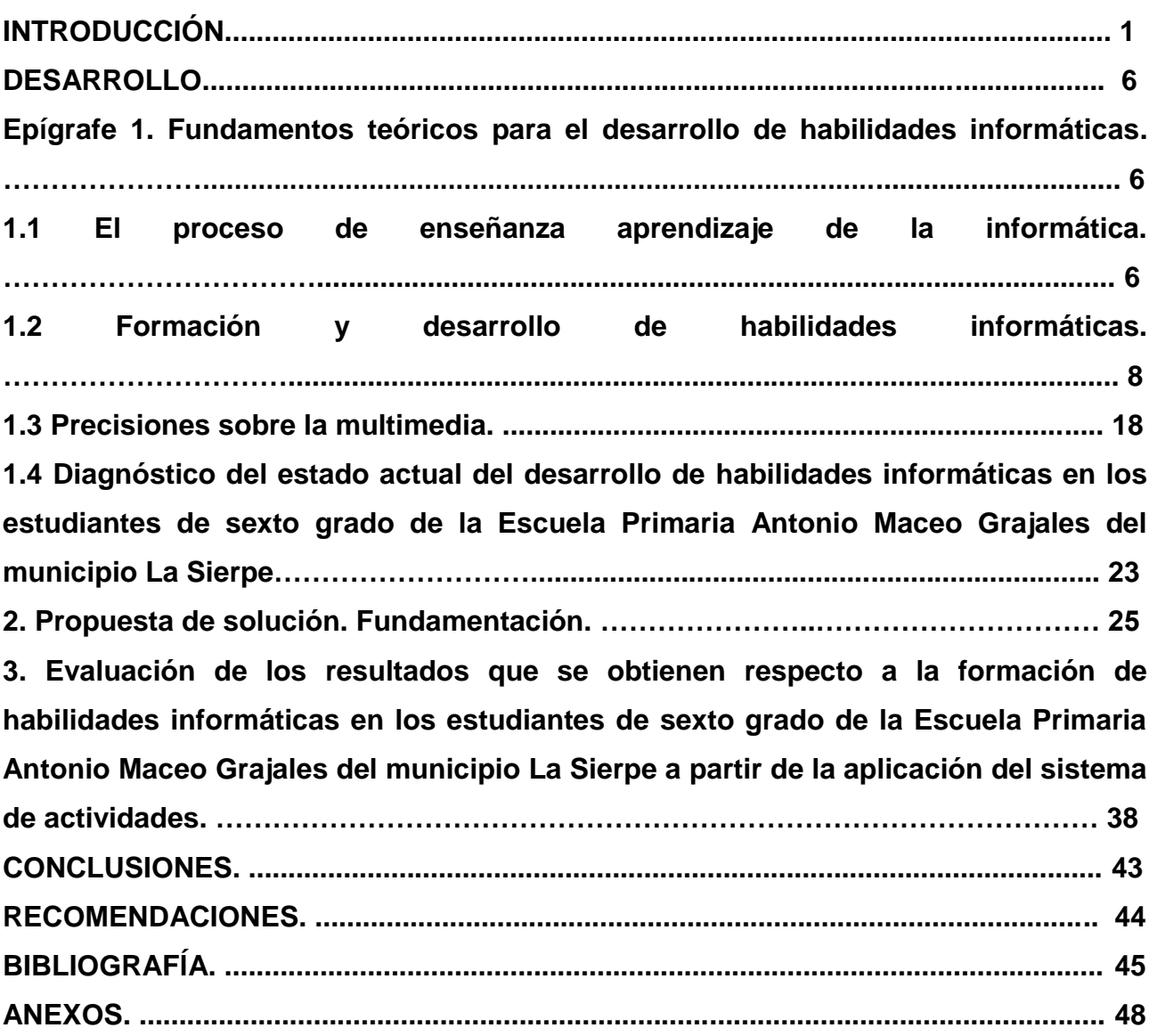

#### **INTRODUCCIÓN**

El desarrollo científico técnico alcanzado en la época actual, ha puesto en manos de la sociedad, nuevas tecnologías que incrementan la productividad y el bienestar del hombre, entre ellas se destaca la informática educativa, la que ha pasado a ocupar un lugar importante en todas las esferas de la vida social. Hoy en día resulta difícil no verla en las escuelas, oficinas, industrias, hospitales, etc.

Desde 1946, año que surge la primera máquina computadora electrónica, el avance y desarrollo en esta esfera, ha alcanzado límites insospechados; la informática ha provocado una verdadera revolución en el orden social y económico, tanto es así, que hoy en día estas está presentes en cualquier entidad y justamente el desarrollo alcanzado obliga a apoyarse en ellas para entre otras funciones, agilizar los distintos procesos, haciéndolo más preciso y confiable, humanizándolo aún más el trabajo del hombre.

En el empeño de la informatización de la sociedad, la informática educativa en Cuba, ha generado la utilización de la computación en la enseñanza y en la investigación científica-En la gestión docente ha constituido un objetivo priorizado de la política nacional informática desde los primeros años de la Revolución, la cual se ha fortalecido y evolucionado a tono con los avances científico tecnológicos de este campo del saber en la época actual.

Para que los escolares hagan un uso adecuado de la Informática se necesita en primer lugar que adquieran habilidades elementales y conozcan cómo usar la computadora. La inserción del Software multimedia contribuye al logro de estos objetivos, pues a través de ellos el estudiante interactúa con información proveniente de diferentes fuentes: textos, gráficos, audio, video, animaciones, fotografía, tablas, esquema, mapas y ejercicios. Hoy se pone a disposición de las escuelas cubanas diversos software educativos que cuentan con esos recursos. Todos ellos combinados hacen posibles el desarrollo de las habilidades intelectuales generales (observación, comparación, clasificación, valoración) que se manifiestan en el proceso de los análisis, síntesis, abstracción, generalización, como base de un pensamiento dirigido a penetrar en la esencia de las relaciones entre hechos y fenómenos de la realidad objetiva.

Está reconocido que la informática educativa en la enseñanza puede ser utilizada en el proceso de Enseñanza aprendizaje de tres formas fundamentales:

- Como objeto de estudio.
- Como medio de enseñanza.
- Como herramienta de trabaio.

En la educación Primaria su uso como herramienta de trabajo se establece entre los objetivos generales de la enseñanza, con el propósito de la formación de habilidades informáticas adecuadas en los escolares, en aras de la formación de una cultura general integral.

En la Primaria Antonio Maceo Grajales del municipio La Sierpe instrumentos aplicados corroboran que los estudiantes presentan limitaciones que los alejan del estado ideal respecto a la formación de habilidades informáticas. Las principales manifestaciones se concretan en:

- No logran maniobrar con destreza con el dispositivo de entrada de información.
- No logran desplazarse mediante el mouse y/o el teclado a través de los diferentes objetos hasta acceder a la información o realizar la operación deseada, ejecutando los movimientos y desplazamiento en un entorno de trabajo local.
- No emplean las posibilidades del usuario de poder ejecutar procedimientos, sistemas de aplicaciones o programas.
- No logran, en su mayoría aplicar operaciones básicas en el trabajo con Microsoft Word y Power Point.

Ante estas limitaciones se identifica el siguiente **Problema científico:** ¿Cómo contribuir al desarrollo de habilidades informáticas en los estudiantes de sexto grado?

**Objetivo:** Diseñar el software multimedia "Absuelto por la Historia" orientado al desarrollo de habilidades informáticas en los estudiantes de sexto grado de la Escuela Primaria Antonio Maceo Grajales del municipio La Sierpe.

## **Preguntas científicas**

**1.** ¿Cuáles son los fundamentos teóricos que sustentan el uso de Software multimedia para el desarrollo de habilidades informáticas en los estudiantes de sexto grado?

**2.** ¿Cuál es la situación actual que presenta el desarrollo de habilidades informáticas en los estudiantes de sexto grado de la Escuela Primaria Antonio Maceo Grajales del municipio La Sierpe?

**3.** ¿Cómo diseñar un Software multimedia orientado al desarrollo de habilidades informáticas en los estudiantes de sexto grado?

**4.** ¿Cómo evaluar la efectividad del software multimedia "Absuelto por la Historia" orientado al desarrollo de habilidades informáticas en los estudiantes de sexto grado de la Escuela Primaria Antonio Maceo Grajales del municipio La Sierpe?

Para desarrollar el proceso investigativo las **tareas científicas** estuvieron dirigidas a:

- 1. Determinación de los fundamentos teóricos que sustentan el uso de Software multimedia para el desarrollo de habilidades informáticas en los estudiantes de sexto grado.
- 2. Diagnóstico de la situación actual que presenta el desarrollo de habilidades informáticas en los estudiantes de sexto grado de la Escuela Primaria Antonio Maceo Grajales del municipio La Sierpe.
- 3. Diseño del Software multimedia "Absuelto por la Historia" orientado al desarrollo de habilidades informáticas en los estudiantes de sexto grado.
- 4. Evaluación de la efectividad del software multimedia "Absuelto por la Historia" respecto al desarrollo de habilidades informáticas en los estudiantes de sexto grado de la Escuela Primaria Antonio Maceo Grajales del municipio La Sierpe.

La metodología empleada asume, el empleo de los métodos, técnicas e instrumentos de la investigación educacional del nivel teórico, empírico y matemático que a continuación se precisan:

Los **métodos del nivel teórico** en cumplimiento de su función epistemológica permitieron revelar las relaciones esenciales del objeto de investigación no observables directamente. Participan en las etapas de formulación del problema y las preguntas científicas, así como en el análisis de los resultados, estableciendo una lógica mediante la cual los datos obtenidos se transforman en generalizaciones empíricas; por lo que se utilizan, por tanto, en la construcción y desarrollo de la teoría científica que caracteriza la formación de habilidades informáticas en los estudiantes de sexto grado de la Escuela Primaria Antonio Maceo Grajales del municipio La Sierpe.

Los métodos de **análisis y síntesis e inducción y deducción**, posibilitan el procesamiento de la información teórica y empírica, la valoración del estado inicial en que se expresa la formación de habilidades informáticas en los estudiantes y sus particularidades en la población declarada. Resultan de gran utilidad, además, en la determinación de inferencias y generalizaciones a partir de las cuales se establecieron regularidades en función de determinar las exigencias del sistema de actividades que se propone.

La **modelación** resulta de gran valor al permitir la representación material o teórica del objeto que se estudia para establecer las características, relaciones fundamentales y presentar la estructura del software multimedia "Absuelto por la Historia" dirigido al desarrollo de habilidades informáticas en los estudiantes de sexto grado de la Escuela Primaria Antonio Maceo Grajales del municipio La Sierpe.

El **enfoque de sistema** permite la organización del software multimedia "Absuelto por la Historia" a partir de la determinación de sus componentes y del estado de nuevas relaciones para formar una nueva cualidad como totalidad.

Los **métodos empíricos** permiten descubrir y acumular hechos y datos en relación con el nivel en que se expresa a la formación de habilidades informáticas en los estudiantes de sexto grado de la Escuela Primaria Antonio Maceo Grajales del municipio La Sierpe. Como elemento esencial para responder a la pregunta científica vinculada al diagnóstico, así como la determinación de las potencialidades transformadoras del software elaborado. La **observación científica** a la actividad independiente de los escolares permite constatar el nivel de la formación de habilidades informáticas en los estudiantes de sexto grado de la Escuela Primaria Antonio Maceo Grajales del municipio La Sierpe durante el desarrollo de la clase de Informática.

La **prueba pedagógica** es utilizada en diferentes etapas de la investigación para constatar el nivel de la formación de habilidades informáticas en los estudiantes de sexto grado de la Escuela Primaria Antonio Maceo Grajales del municipio La Sierpe.

La **experimentación, en la variante pre-experimento** posibilita a partir de un diseño de pretest y postest con control de la variable dependiente: nivel de formación de habilidades informáticas a través del Software multimedia a partir de su implementación en la práctica pedagógica en cuya aplicación los sujetos seleccionados actúan como grupo de control y grupo experimental.

Los **métodos del nivel matemático** permiten determinar la composición de los sujetos que conforman la población y tabular los datos empíricos obtenidos a partir de ellos.

El **estadístico descriptivo** favorece el procesamiento y análisis de los datos para organizar la información obtenida y determinar el comportamiento de los diferentes indicadores en la población seleccionada.

El **cálculo porcentual** permite el análisis cuantitativo del comportamiento de los sujetos sometidos a la investigación antes y después (etapas de pretest y postest) de aplicada la experimentación en la variante del pre- experimento.

La **población** estuvo conformada por 20 escolares de sexto grado de la Escuela Primaria Antonio Maceo Grajales del municipio La Sierpe. No fue necesario determinar un criterio de selección muestral ya que la población posee características en cuanto a extensión y posibilidades de interacción con el investigador que propician el trabajo con la totalidad de los sujetos.

**Importancia práctica:** Radica en que el software multimedia "Absuelto por la Historia" diseñado contribuye al desarrollo de las habilidades informáticas en los estudiantes de sexto grado de la Escuela Primaria Antonio Maceo Grajales del municipio La Sierpe.

Además, constituye un medio de enseñanza para los estudiantes y profesores para el desarrollo de sus clases, también aporta los contenidos necesarios para el aprendizaje de la vida y obra de Fidel Castro Ruz. Lo cual da cumplimiento al lineamiento 91 del VIII Congreso del Partido Comunista de Cuba, en el que se expresa "Continuar avanzando en la elevación de la calidad y rigor del proceso docente – educativo".

El diploma se estructura en introducción, desarrollo, conclusiones y recomendaciones. Se brindan además anexos, que hacen más entendible estadísticamente lo que aparece implícito en el cuerpo del trabajo.

### **DESARROLLO**

# **Epígrafe 1: Determinación de los fundamentos teóricos para el desarrollo de habilidades informáticas.**

#### **1.1 El proceso de enseñanza aprendizaje de la informática.**

José Martí al referirse a cómo debía ser la educación afirmó:

"Educar es depositar en cada hombre toda la obra humana que le ha antecedido: es hacer a cada hombre resumen del mundo viviente, hasta el día en que vive: es ponerlo a nivel de su tiempo, para que flote sobre él, y no dejarlo debajo de su tiempo, con lo que no podrá salir a flote; es preparar al hombre para la vida". (Martí, 1975)

Esta definición posibilita caracterizar la esencia del proceso docente educativo: preparar al hombre para la vida, para el trabajo, para la práctica social; para una asimilación y una transformación creadora de la sociedad. Un proceso de enseñanza aprendizaje que instruya, eduque y desarrolle a los que intervienen en él.

El actual currículo escolar de la educación primaria, esencialmente en sexto grado favorece esta idea. Dentro de este la asignatura Informática juega un importante rol en tal sentido.

Precisamente la incorporación de la enseñanza de la Informática en la escuela tiene como propósito central el de contribuir con la formación integral de las generaciones que la sociedad necesita.

Refiriéndose a la responsabilidad que tiene el sistema de educación para su enseñanza y empleo en el Segundo Congreso Internacional de Informática Educativa celebrado en Moscú se planteó:

"Como docentes y formadores de futuras generaciones sentimos la influencia de una sociedad que exige una adecuación a su vertiginosa evolución en el aspecto tecnológico (...). La informática se incorpora a la educación como recurso destinado a lograr que los objetivos globales educativos se cumplan". (UNESCO, 1995).

En Cuba se han trazado lineamientos estratégicos para contribuir con la informatización de la sociedad y referidos a los diferentes subsistemas del Sistema Nacional de Educación, se plantea para la secundaria básica en los objetivos generales del modelo, entre otros aspectos: "demostrar una cultura laboral y tecnológica alcanzada por medio del desarrollo de habilidades y capacidades generales, politécnicas y laborales, que le permitan, desde la vinculación activa y consciente del estudio con el trabajo, emplearlas de manera útil en la solución de los problemas de la vida cotidiana, con la utilización de objetos tales como: mecanismos, máquinas, sistemas y medios para operar con los materiales, la energía y la información, con una conciencia de productores y orientada por el sistema de valores aprendidos tanto en la clase como en la experiencia cotidiana, poniendo de manifiesto la lógica del pensamiento, los modos de actuación propios de la actividad laboral."(MINED: 2007).

Por otra parte, se plantea entre los objetivos generales del grado: Resolver con determinada orientación, problemas propios de las diferentes asignaturas y de la vida cotidiana, a partir de la identificación, formulación y solución de problemas por medio del empleo de estrategias de aprendizaje y técnicas específicas (…), utilizando diversas fuentes de información tales como la prensa, los softwares educativos, el programa Libertad.

Por su parte la asignatura tiene entre sus objetivos en el grado preparar a los estudiantes para que puedan acceder a la información y disímiles tecnologías como condición indispensable para el desempeño de múltiples funciones productivas y de servicio; así como resolver problemas relacionados con actividades laborales útiles en la escuela y de su comunidad mediante la utilización de medios y recursos informáticos.

En definitiva, según los objetivos de la asignatura en el grado, la educación informática que se aspira alcanzar se corresponde con la que requiere el ciudadano cubano que ha de vivir en una sociedad que avanza a la informatización, por lo que se concreta en una formación informática básica del estudiante; sistematizando e incorporando nuevos contenidos y técnicas para la colecta, digitalización, conservación, procesamiento, recuperación y socialización de la información (textos, datos numéricos, sonidos, gráficos, imágenes, videos y animaciones) de modo que se comprenda la utilidad de la informática para el desarrollo de la base económica y social de la sociedad socialista, tomando conciencia de la necesidad de la utilización racional, cuidado y conservación del equipamiento que se ha puesto a su disposición, siguiendo las normas técnicas y éticas de la informática en nuestro país.

Se debe enfatizar que una de las vías fundamentales para el cumplimiento de estos lineamientos, es la estructuración metodológica y el desarrollo adecuado del proceso de

enseñanza aprendizaje. Para ello se debe precisar de un estilo de enseñanza que destierre por completo la enseñanza tradicional en la que el maestro es el centro del proceso de aprendizaje, en su función de transmisor de la información y sujeto del proceso de enseñanza; que piensa y transmite de manera acabada los conocimientos sin dar la posibilidad a que el alumno elabore y trabaje mentalmente, donde se conforma con brindarles un cúmulo de información sin que medie una elaboración de su propio conocimiento. Este proceder ha conducido a un aprendizaje pasivo, limitado, lo que ha llevado aparejado limitaciones en la asimilación de conocimientos y en el desarrollo de habilidades y capacidades en los estudiantes.

Margarita Silvestre Oramas en el desarrollo del capítulo sobre las exigencias didácticas para dirigir un proceso de enseñanza aprendizaje desarrollador y educativo apunta: "El proceso de enseñanza aprendizaje, o la concepción de la clase como muchos dirían, está llamada a una importante remodelación, en el camino hacia un proceso de interacción dinámica de los sujetos con el objeto de aprendizaje y de los sujetos entre sí. Que integre acciones dirigidas a la instrucción, al desarrollo y a la educación del estudiante." (Silvestre, 2000)

El proceso de enseñanza aprendizaje debe estar estructurado hacia la búsqueda activa del conocimiento por parte del alumno, teniendo en cuenta las acciones a realizar por este para que tenga una posición activa en los diferentes momentos, desde la orientación, durante la ejecución y en el control de la actividad, bajo la dirección del docente. El éxito de este proceso depende en buena medida de las capacidades creadoras del docente, que incluye la selección adecuada del contenido, métodos y medios en función de dar cumplimiento a objetivos previamente definidos.

Los mayores esfuerzos en la enseñanza de la Informática, en este sentido, no deben estar encaminados a que los estudiantes apliquen un programa o que conozcan meticulosamente un software, sino en ofrecerles los contenidos y los métodos necesarios para que puedan resolver cualquier problema que le puedan surgir en esta sociedad cambiante.

**1.2- Formación y desarrollo de habilidades informáticas.**

La sociedad actual requiere de personas que puedan pensar, sentir y actuar con conocimiento de causa de lo que realizan, que actúen con independencia, que sean creativos en todo lo cual las habilidades desempeñan un importante papel.

En el proceso de asimilación de los conocimientos se produce la adquisición de procedimientos, de estrategias que en su unidad conforman las habilidades, su formación contribuye al desarrollo del pensamiento, a la formación de intereses cognoscitivos y de motivos para la actividad de estudio siempre que esté bien concebido.

Las habilidades, como se ha hecho referencia, se forman en la actividad, por lo que el docente para dirigir científicamente este proceso debe conocer sus componentes funcionales, es decir las acciones y operaciones que debe realizar el alumno.

De esta forma, el énfasis fundamental debe estar encaminado a que el estudiante asimile los modos de actuación necesarios para adquirir, de manera independiente, el conocimiento. Así, el estudiante debe obtener un sistema de ejecuciones dominadas y sistematizadas, de manera tal, que con un mínimo de esfuerzo sea capaz de realizar su propio aprendizaje, es decir, adquirir los hábitos y habilidades necesarias.

Para ello el docente tiene que tener en cuenta la relación existente entre los componentes que conforman el proceso de enseñanza aprendizaje: objetivo, contenido, métodos y procedimientos, medios de enseñanza, formas de organización de la enseñanza y evaluación.

Además, se debe tener presente la relación que se establece entre los elementos que conforman este componente: el sistema de conocimientos sobre la técnica, los modos de actuación, la naturaleza, la sociedad y el pensamiento; el sistema de habilidades y hábitos específicos y generales que son parte de múltiples actividades concretas; el sistemas de experiencias de la actividad creadora y el sistema de normas de relaciones con el mundo. Realizando un breve análisis de algunos de estos componentes se puede precisar que el docente tiene que tener claridad de los conocimientos que permitan el desarrollo de los educandos, así como de la formación y desarrollo de las habilidades y los hábitos, los que están acompañados de procesos cognoscitivos que exigen de la atención voluntaria y consciente, la asimilación real del sistema de acciones que conforman las habilidades y del conocimiento al cual está asociado.

Esta interrelación se manifiesta claramente durante el proceso de asimilación de los conocimientos en el que se va produciendo también la adquisición de procedimientos, de estrategias, que en su unidad conforman las habilidades tanto específicas de las asignaturas como de tipo más general, como son las que tienen que ver con los procesos del pensamiento (análisis, síntesis, abstracción, generalización), por ejemplo: la observación, la comparación, la clasificación, entre otras.

En este trabajo se considera preciso enfatizar en el concepto de habilidad, por ser uno de los términos que forma parte del problema.

El concepto de "habilidad" tiene diversas interpretaciones. Según su etimología el término proviene del latín habilitas, es decir, capacidad, inteligencia, disposición para una cosa.

Petrovski refiere que son: "acciones complejas que favorecen el desarrollo de capacidades. Es lo que permite que la información se convierta en un conocimiento real. La habilidad por tanto es un sistema complejo de actividades psíquicas y prácticas necesarias para la regulación conveniente de la actividad, de los conocimientos y hábitos que posee el individuo" (Petrovski, 1980)

En el mismo sentido se pronuncian Danilov y Skatkin para estos autores la habilidad es "un complejo pedagógico extraordinariamente complejo y amplio: es la capacidad adquirida por el hombre de utilizar creadoramente sus conocimientos y hábitos, tanto durante el proceso de actividad teórica como práctica". (Danilov, 1978)

Los citados autores consideran que la habilidad se desarrolla en la actividad y que implica el dominio de las formas de la actividad cognoscitiva, práctica y valorativa, es decir " el conocimiento en acción", esta es la tendencia de la mayoría de los autores que se adscriben al denominado enfoque Histórico – Cultural, el que se comparte en la presente investigación.

Las habilidades y los hábitos constituyen complejos niveles de dominio de la unidad psíquica, instrumentación ejecutora perteneciente a la esfera de autorregulación cognitivo - instrumental donde se sintetiza la ejecución del sujeto. En ello participan las unidades psíquicas pertenecientes al subsistema motivacional - afectivo ambas, como se ha declarado, funcionan con carácter de sistema formando una unidad dialéctica entre lo cognitivo y lo afectivo.

Habilidades y hábitos, al ser formaciones psicológicas predominantemente ejecutoras se forman durante el proceso de interacción del hombre con la realidad objetiva en forma de actividad según el contexto en que se desarrollen, primero en forma de acciones sistematizadas y luego como operaciones resultado de un complejo proceso de automatización. Las acciones están directamente relacionadas con el objetivo de la actividad de que se trate y las operaciones con las condiciones en que estas se realizan. Para que el profesor se encuentre en óptimas condiciones para dirigir el proceso de formación y desarrollo de las habilidades generales intelectuales, es necesario que este tenga claridad de que existen dos etapas. Las cuales son definidas por M. López: (1990). Etapa de formación de la habilidad, que comprende la adquisición consciente de los modos de actuar, cuando bajo la dirección del maestro o profesor el alumno recibe la

Etapa de desarrollo de la habilidad, una vez adquirido los modos de acción, se inicia el proceso de ejercitación, es decir, de uso de la habilidad recién formada en la cantidad necesaria y con una frecuencia adecuada, de modo que vaya haciéndose cada vez más fácil de reproducir o usar y se eliminen los errores.

orientación adecuada sobre la forma de proceder.

Por otro lado, el docente debe conocer que para la formación y desarrollo de las habilidades "se hace necesario buscar aquellas ejecuciones necesarias, esenciales e imprescindibles de ser sistematizadas a las cuales se les llama invariantes funcionales de la ejecución". (Barreras, F: 2000).

"Estas invariantes son las que indefectiblemente deben llegar a ser dominadas por los estudiantes y son las que aseguran el desarrollo de sus capacidades cognoscitivas. (Álvarez de Zayas: 1999).

Este momento "permite identificar que es esa actuación y no otra la que un apersona está realizando (...) Si logramos la sistematización de las invariantes funcionales podemos lograr el dominio de la habilidad. También es importante para poder llevar a cabo la evaluación del aprendizaje, tanto del propio profesor, como en la autoevaluación que puede realizar el estudiante."(Barreras, F.: 200). Además, le servirán de base, al profesor, para diseñar la tarea docente y lograr el objetivo de la actividad.

La autora de este artículo se acoge a la definición de Ignacio Valdivia en la tesis en opción al título de máster donde considera que las habilidades "informáticas rectoras consisten en las acciones imprescindibles que caracterizan el dominio, por el sujeto, de los elementos básicos, que constituyen pilares facilitadores del dominio de las técnicas informáticas, de nuevas y complejas habilidades, perdurables en el mismo ante los cambios y el paso de nuevas tecnologías informáticas, necesarias por tanto, de ser sistematizadas convenientemente para hacerlas imperecederas." (Valdivia, 2003)**.**  Para el tratamiento didáctico de la formación y desarrollo de estas estructuras psicológicas se hace necesario buscar aquellas ejecuciones necesarias, esenciales, e imprescindibles de ser sistematizadas, es decir de las invariantes funcionales de la ejecución. Las que se presentan a continuación son asumidas en el presente trabajo, a partir de la propuesta realizada por González Acosta, 2007, en su tesis de maestría.

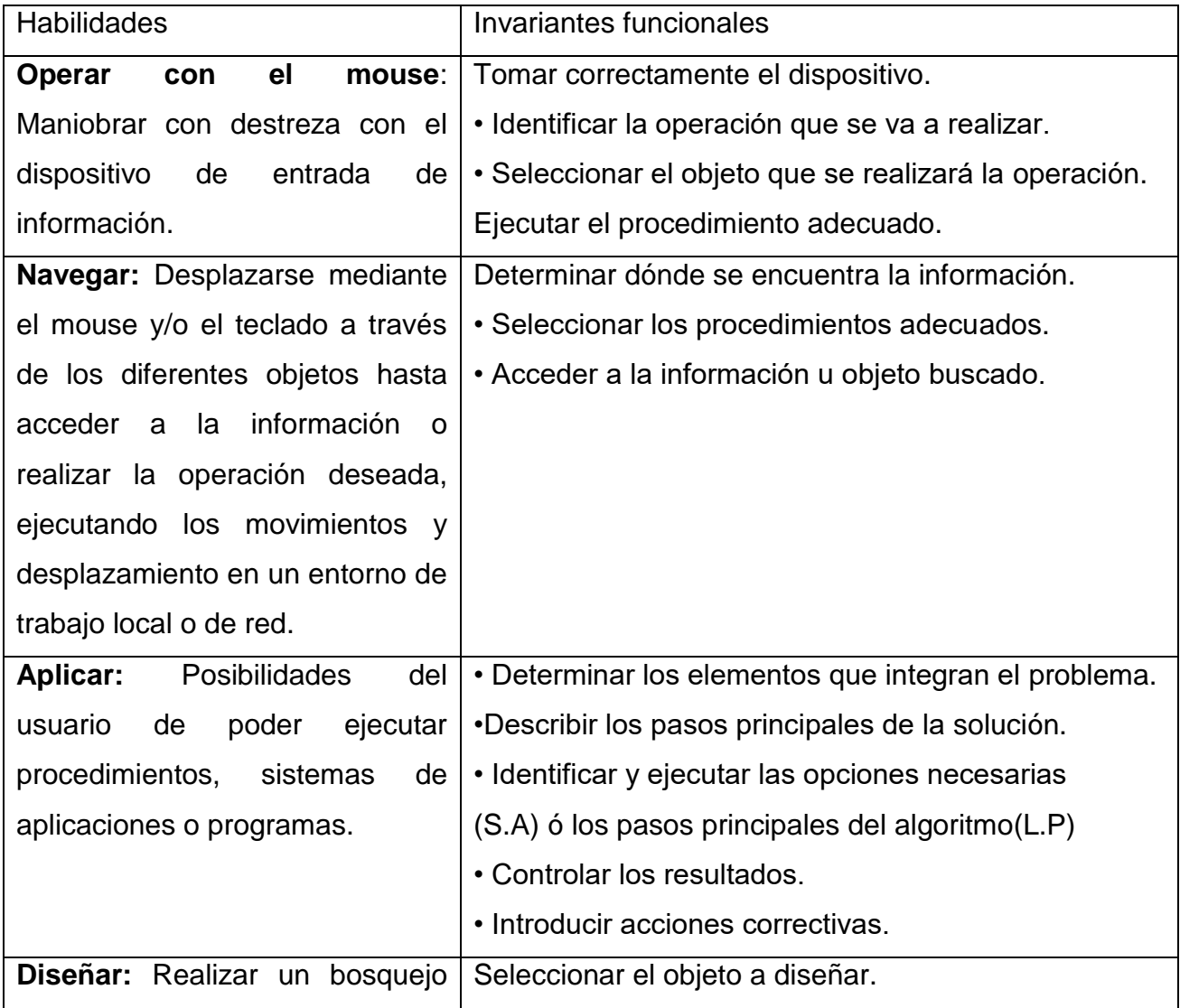

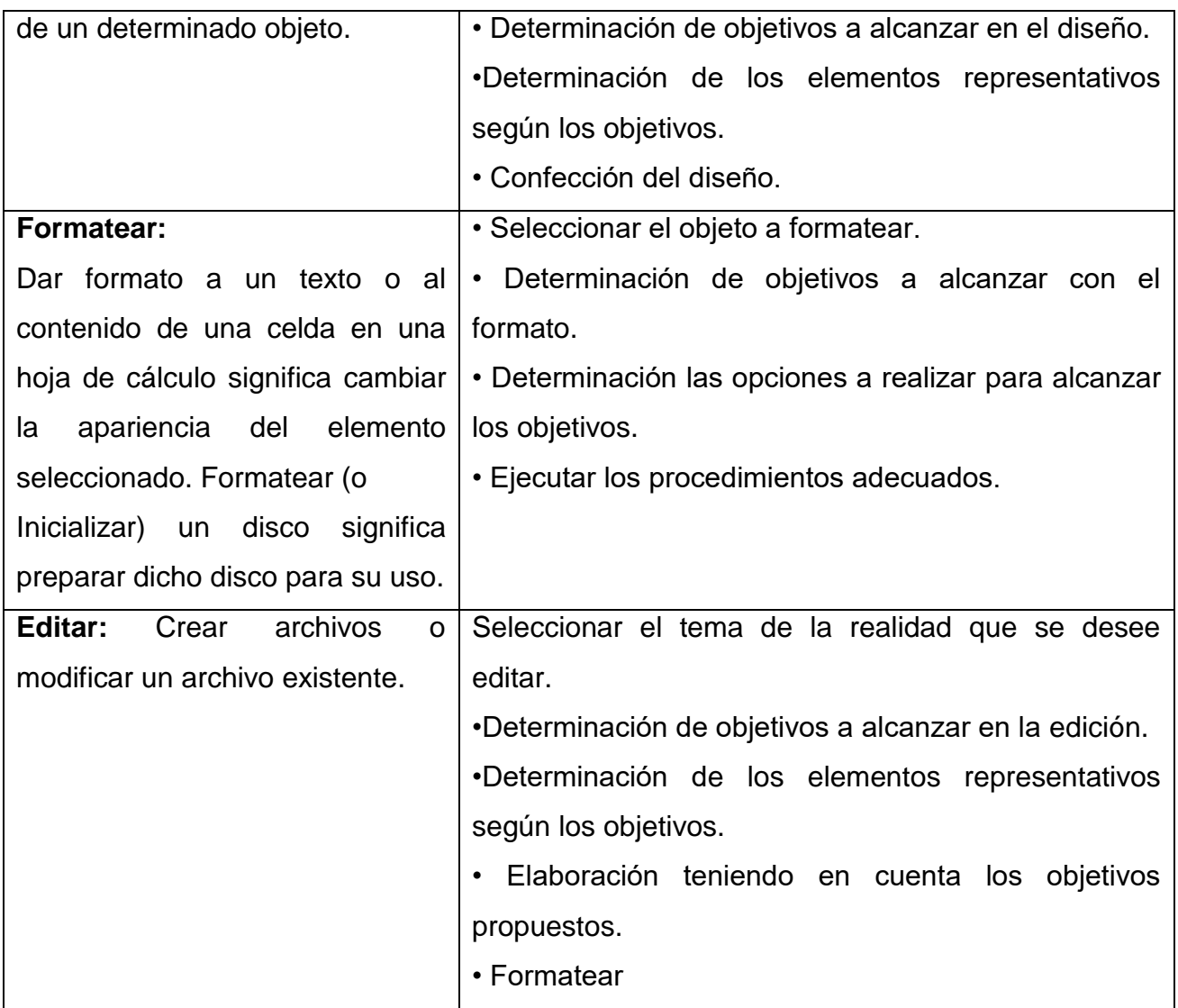

Durante este proceso el maestro debe organizar determinadas condiciones para la ejecución exitosa por parte de los estudiantes, es decir, es preciso diferenciar qué le corresponde hacer al docente en su papel director en la ejecución del proceso y qué al alumno como principal protagonista del mismo.

Para ello debe tener en cuenta los siguientes eslabones:

- 1. Motivación y orientación de la ejecución
- 2. La asimilación de la habilidad.
- 3. El dominio de la habilidad y periódica.
- 4. La sistematización de la habilidad.
- 5. La evaluación.

El maestro debe dirigir y regular la actividad prestando atención a cada estudiante para que logre vencer las dificultades y aprendan a operar con la habilidad. Si se logra podrá plantearse que son activos en el proceso enseñanza aprendizaje y que ha adquirido independencia cognoscitiva, aspecto hacia el cual debe estar dirigido el proceso docente educativo.

PASOS A TENER EN CUENTA PARA LA FORMACIÓN DE LAS HABILIDADES.

PLANIFICACIÓN: determinar las ejecuciones terminales y sus invariantes funcionales.

Determinación de las habilidades que se requieren formar. Obteniéndose una visión amplia de las exigencias que plantea el programa y documentos rectores con relación a las habilidades.

Determinación de las invariantes funcionales de las habilidades que se deben lograr. Es decir, se determinan cuáles son las acciones necesarias esenciales e imprescindibles para la formación de cada habilidad.

Análisis de las condiciones de desarrollo actual en los alumnos que exige el plan establecido.

Diagnóstico del nivel de entrada real que poseen los alumnos en el plano de la ejecución, en caso de no encontrar la correspondencia necesaria, tomar como punto de partida la base real que poseen los alumnos y adecuar todo el plan de manera que se logre propiciar el desarrollo de los mismos.

Ordenar las habilidades de manera ascendente para lograr el tránsito de los niveles más simple a los más complejos.

ORGANIZACIÓN: establecer cuándo y con qué conocimientos se relacionan las acciones y operaciones que constituyen invariantes funcionales.

Determinación de los momentos del programa y los conocimientos que permitirían proporcionarle al alumno, la realización de las acciones y operaciones que se pretende que él domine. Esto presupone comenzar por aquellas ejecuciones señaladas como el nivel de desarrollo actual de los alumnos y a partir de aquí determinar en qué momentos el alumno debe ir realizando las acciones hasta llegar a la habilidad.

Establecer cómo van a ser cumplidos los requisitos para la formación de las habilidades (complejidad, periodicidad, frecuencia, flexibilidad de la ejecución, retroalimentación del resultado, evitar el cansancio, la monotonía y la fatiga, fomentar la motivación y la autoconciencia)

Selección de videos didácticos, tele clases, video clases y otros medios que propicien la formación de las habilidades.

Elaborar la guía de observación del material sobre la base de las invariantes funcionales que requiere la habilidad a formar o desarrollar.

Evitar la sobrecarga de contenido en las clases y el tiempo sin la participación ejecutora de los alumnos.

Organizar el trabajo del colectivo de profesores para lograr la coordinación de las influencias y lograr una estrategia común para la formación de las habilidades.

EJECUCIÓN: organización de las condiciones necesarias para la ejecución exitosa por parte del alumno. Este debe elaborar su propio programa de acción, por lo que se hace necesario los siguientes momentos:

Informar al alumno del objetivo que se persigue con la actividad, los medios y métodos y los criterios de evaluación que va a utilizar para trabajar.

Fase de preparación:

Establecer los incentivos de la acción: contribuye a incorporar la conciencia de los estudiantes a la realización de las ejecuciones. El profesor debe orientar al alumno el por qué debe realizar la acción. Es el momento de la motivación hacia la actividad.

Realizar la orientación: el alumno debe conocer el por qué debe aprender determinado contenido, qué es lo que debe estudiar para la realización de las acciones y cómo puede controlar por sí mismo la eficiencia de las ejecuciones.

Fase de realización:

Ejecución: la etapa de ejecución es sumamente compleja, ya que debe transitar por diferentes fases defendidas por Galperin (1980)

Formación de la base orientadora de la nueva acción: permite que el alumno se forme una representación anticipada de la tarea y del producto de la acción junto con el sistema de orientadores y elementos de apoyo para su realización.

Formación de la forma material de la acción: las acciones pueden ser correctamente realizadas en su forma externa o materializada. Durante esta etapa debe lograrse una diferenciación del objeto de la acción y de las operaciones, destacándose el contenido constante.

Formación de la acción en el plano del lenguaje externo para los demás: en esta etapa la acción se libera de la dependencia directa de las cosas, lográndose que se relate verbalmente sin ningún tipo de ejecución material.

Formación de la acción en el plano del lenguaje externo para sí: la tarea de comunicación es sustituida por la tarea de reflexión y el hablar para sí.

Formación de la acción en el lenguaje externo: la acción pasa al plano mental con un grado máximo de generalización, automatización y reducción.

Después de logradas estas etapas se produce la aplicación, con el objetivo de consolidar la acción. En la práctica estas etapas transcurren íntimamente relacionadas.

Control de la acción: es necesario que se produzca durante la actividad una retroalimentación constante de las acciones que se llevan a cabo. Así, el control se produce a lo largo de toda la ejecución, desde la fase orientación hasta el logro de su sistematización.

EVALUACIÓN: este momento debe estar presente durante todo el proceso de formación de las habilidades. Para ello existe un grupo de elementos que deben estar presentes en las ejecuciones que realicen los estudiantes. Estos elementos permitirán valorar si se produjo una adecuada formación de las habilidades.

Elementos que indican la presencia de las habilidades.

Síntesis de los elementos componentes: desaparición y eliminación de los diferentes movimientos que obstaculizan la ejecución por no ser necesarios o por su carácter inexacto.

Mayor grado de generalización: posibilidad de aplicarse flexiblemente a diferentes objetivos, tareas y condiciones.

Sistematización: mayor integración de los elementos parciales y aislados en un proceso único que permita una mayor rapidez en el logro de la ejecución.

Independencia de la ejecución: esta se realiza limpiamente y conduce a la obtención de los resultados necesarios.

Tiempo en que se realiza la ejecución: a menor tiempo más desarrollo.

16

Sobre la base de la actuación de los estudiantes el profesor puede clasificar la habilidad en una de las siguientes etapas de desarrollo:

Habilidad inicial: el sujeto conoce lo que va a hacer, sigue pasos para la ejecución, pero estos carecen de secuencia y no se corresponden con el sistema de invariantes funcionales que se le presenta.

Habilidad insuficientemente desarrollada: el sujeto conoce lo que va a realizar y la secuencia de invariantes funcionales que se le presenta, pero no puede ejecutar dichos pasos o elementos.

Habilidad general: el sujeto conoce lo que va a realizar y la secuencia de invariantes funcionales que se le presenta, ejecuta con eficiencia todos los elementos.

Maestría: el sujeto conoce lo que va a realizar y la secuencia de invariantes funcionales que se le presenta, ejecuta con eficiencia y perfección dicha secuencia y la aplica en condiciones nuevas con independencia.

Los profesores deben dominar algunos requisitos que deben cumplirse para lograr la formación de las habilidades de los estudiantes. Estos se recogen en el programa del curso: Modelo pedagógico para la formación y desarrollo de habilidades, hábitos y capacidades, diseñado por un colectivo de autores del IPLAC. (2000)

"Complejidad de la ejecución: está dada por el grado de complejidad de los conocimientos o las ejecuciones, así como el contexto de actuación, recomendándose trabajar desde las ejecuciones más sencillas hasta las más complejas.

Periodicidad de la ejecución: dada por la distribución temporal de las acciones y las operaciones. Es necesario realizarlas ni muy separadas ni muy cercanas.

Frecuencia de la ejecución: dada por el número de veces que se realizan las acciones o las operaciones. Si son muy pocas, la habilidad no se consolida, pero si son excesivas el efecto también es negativo.

Flexibilidad de la ejecución: dada por el grado de variabilidad de los conocimientos y de los contextos de actuación en que son aplicadas las habilidades.

Retroalimentación del resultado: cuando se está sistematizando la habilidad se requiere de un perfeccionamiento continuo, por eso, el sujeto debe conocer el resultado, valorar el error y repetir el intento.

Evitar el cansancio, la monotonía y la fatiga: todos estos elementos disminuyen la capacidad de trabajo y conspiran contra la adquisición de las habilidades.

Fomentar el papel de la motivación y la conciencia: estos factores facilitan las ejecuciones y resultan elementos imprescindibles para la formación de las habilidades." (Barreras, F.: 2000).

Entre los elementos que deben estar en la preparación del docente se considera importante el conocimiento de las numerosas ventajas que, para la formación y desarrollo de las habilidades, aporta el trabajo grupal, las cuales se expresan en el curso antes citado.

Sirve de elemento de comparación al alumno para evaluar las habilidades individuales.

Se ofrecen distintos estilos y estrategias de actuación que pueden ser utilizados como modelos de actuación para los miembros del grupo.

Se produce una retroalimentación más rica y variada, donde los miembros del equipo se evalúan unos a los otros. Se produce la confrontación de las ejecuciones y la sistematización de las mismas.

Se incrementan las expectativas de cada persona ante los problemas.

Disminuye la tensión del sujeto al enfrentar la tarea debido a que no se siente solo porque ve que otros enfrentan un problema similar.

En los primeros momentos de la práctica los estudiantes deben reflexionar sobre los modos en que realizaron las ejecuciones. Pero en la medida que avancen las actividades los miembros del equipo deben ir reduciéndose hasta que el estudiante trabaje independientemente.

### **1.3- Precisiones sobre la multimedia**

Multimedia es una tecnología digital de comunicación, constituida por la suma de Hardware y Software, con el objetivo de humanizar la máquina; integra medios múltiples por medio del ordenador: sonido, texto, voz, video y gráficas; propicia la interacción con la máquina y los programas de cómputo a partir de aplicaciones concretas que requieren de tal integración. Los materiales multimedia son todos aquellos elementos que configuran una aplicación multimedia.

Reflexionemos sobre el concepto de multimedia a la luz de diferentes criterios autorales:

Martínez, M (1995) ha escrito: "Multimedia es como un arte, casi imposible de definir, pero se reconoce cuando uno se encuentra con él".

Galbreath, J. (1992) nos explica como en el desarrollo de estos nuevos instrumentos informáticos se ha producido una enorme confusión en torno a los términos anteriormente mencionados, llegándose finalmente en la década de los 90 a considerarse multimedia como; "... la integración de dos o más medios de comunicación que pueden ser controlados o manipulados por el usuario mediante ordenador, o en otras palabras, video, texto, gráficos, audio y animaci6n controlada con ordenador. Es una combinación de hardware, software y tecnologías de almacenamiento incorporadas para proveer un ambiente de información multisensorial".

A firma Martínez, F (1993) que; "... el multimedia une medios y con ellos sus cualidades expresivas superponiéndolas, siendo el resultado final (...) no la suma de las características de cada uno de los medios que se unen si no algo completamente nuevo". Jamsa K (1993) describe de manera sencilla a este medio al considerar que: "... multimedia es la combinación de texto, sonido y video para presentar información de una manera en la que sólo lo hemos imaginado".

La autora de este artículo se acoge al término de Fraster, H (1994) que define multimedia como la "... integración de textos, gráficos, sonidos, animación y video, para la transmisión de información. En ese contexto el término interacción adquiere una gran importancia".

De otra forma Wolf, H. (1994) entiende que: "Multi significa "muchos" y "media" significa "medio", "agente", "vía". Si reestructuramos estos significados y los ponemos en términos computacionales, podemos decir que Multimedia es la acción de transferir información entre la computadora o red y el ser humano a través de voz, datos, y video".

En la actualidad en informática se suele identificar como multimedia a la integración de dos o más medios de comunicación que pueden ser controlados o manipulados por el usuario en una computadora. O sea, es un sistema informático interactivo, controlable por el usuario, que integra diversos medios como el texto, el video, las imágenes, el sonido, y las animaciones.

Los sistemas multimedia pueden presentar características diferentes en cuanto a su utilización y entorno de aprendizaje. Con relación a ello suelen distinguirse dos tipos: la presentación multimedia y la multimedia interactiva.

Cuando sólo usamos la potencialidad multimedia para ofrecer una información en la que el usuario no participa de manera activa, es decir, a lo sumo la pone en marcha, estamos ante la presentación multimedia. Si por el contrario, el usuario va a interactuar con el sistema de forma tal que pueda elegir la forma de presentación de la información, si se le ofrecen alternativas por parte del sistema atendiendo a su actuación, se dice que el sistema dispone de interactividad.

Para que una aplicación multimedia cumpla eficientemente su papel pedagógico, la información brindada por ésta debe ser integrada atendiendo a determinadas premisas, entre las que se pueden citar: visualización atractiva, coherencia entre la información textual y gráfica, evitar la monotonía y el tedio, accesibilidad, variedad, versatilidad e interactividad.

Este último es un concepto de particular importancia para la integración multimedia y se entiende básicamente como el control en tiempo real de un dispositivo o proceso largo, la interacción es la capacidad del usuario de relacionarse con un sistema, con vista a modificar en todo momento sus parámetros de funcionamiento; actividad que incluye, además, la posibilidad de controlar la navegación, es decir, decidir en qué parte de la aplicación se quiere estar y qué acciones se desean desarrollar. Requiere el empleo de dispositivos de entrada, como son el teclado y, sobre todo, el ratón. Estos son elementos que se han tenido en cuenta en el proyecto elaborado en este trabajo.

Las ventajas de las aplicaciones multimedia en la enseñanza son múltiples, pero no son un fin en sí misma: sólo son un medio para la educación. Constituyen una nueva tecnología educativa al servicio del aprendizaje.

Entre estas ventajas se pueden mencionar:

- Facilidad para moverse (navegar) sobre la información.
- Lectura (consulta) del documento adaptado al usuario.
- Permite enlazar textos con imágenes, sonido, videos.
- Permite elevar la interacción hombre máquina.
- Logra en determinados momentos efectos que no son posibles lograr en la clase con otros medios de enseñanza, tales como representar el comportamiento de los diferentes cuerpos en el espacio, situación estaque para lograrla es necesario apelar a la abstracción del estudiante.

 Otra ventaja que brinda utilizar multimedia es la de obtener una mayor motivación para el estudio, así como lograr con el sonido y la imagen explicaciones de los diferentes temas a tratar en el software.

En una aplicación multimedia la información puede ser presentada en forma de texto, imágenes, sonido, animaciones y videos. En la siguiente tabla se ofrece una breve descripción del uso que suele dársele a cada uno de los componentes o medios.

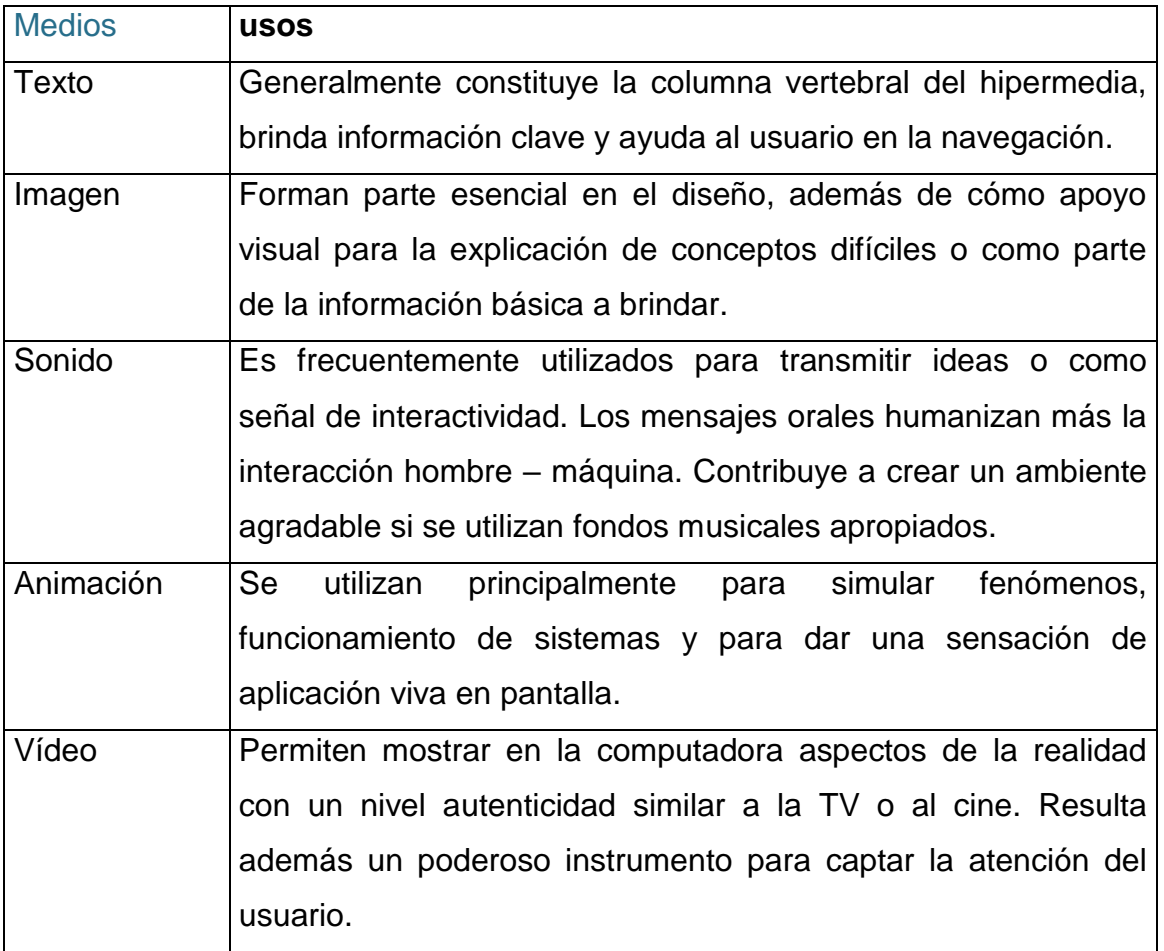

En los estudios realizados en búsqueda de la información sobre nuestro invicto Comandante en Jefe, constatamos que no son muchos los trabajos sobre su vida y obra recogidos en software multimedia, aunque sí en disímiles páginas de Internet se hace referencia a este Líder Histórico de la Revolución Cubana.

La que aquí se presenta es contentiva de una serie de documentos en imágenes, audio y otros recursos que están dirigidos básicamente para la actividad pedagógica propiamente dicha, con la posibilidad de hacerlo en una gama variada de asignaturas, pero enfáticamente en la Historia de Cuba, pues desde 1953 y para los años venideros en cualquier aspecto de nuestra patria la vida de Fidel Castro Ruz será abordado en la escuela.

**1.4- Diagnóstico del estado actual del desarrollo de habilidades informáticas en los estudiantes de sexto grado de la Escuela Primaria Antonio Maceo Grajales del municipio La Sierpe.**

Para la constatación del estado real del problema fueron aplicadas la observación a la actividad independiente de los escolares (Observación científica a los estudiantes anexo 1) y la prueba pedagógica (anexo 2).

La observación científica a los estudiantes tuvo como objetivo constatar el nivel de la formación de habilidades informáticas en los estudiantes de sexto grado de la Escuela Primaria Antonio Maceo Grajales del municipio La Sierpe, durante el desarrollo de la clase de Informática.

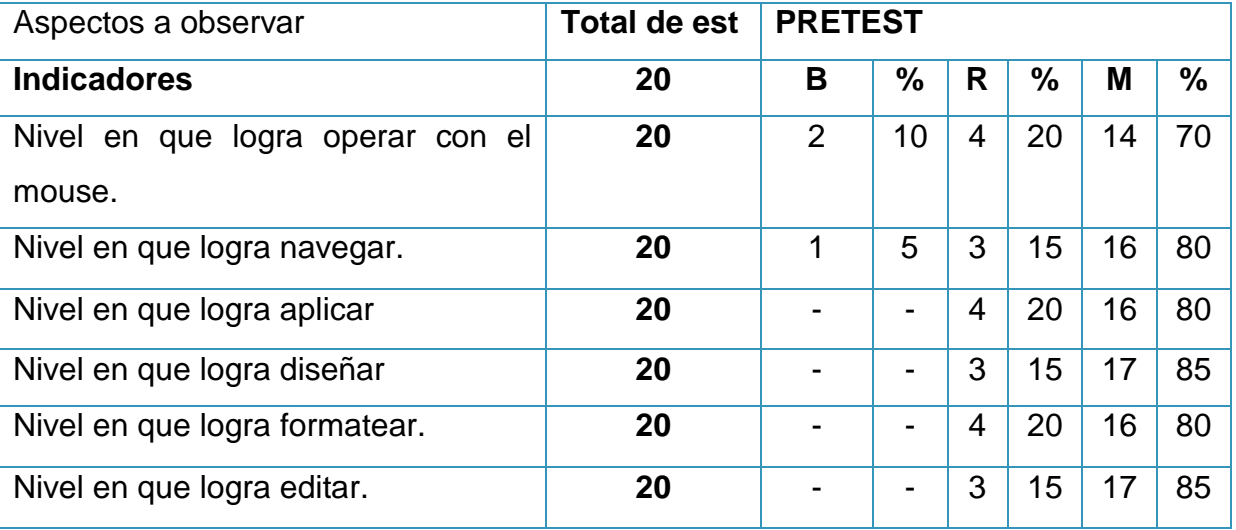

Los resultados obtenidos en el orden cuantitativo se expresan en la siguiente tabla.

Cualitativamente este instrumento demuestra que los estudiantes presentan limitaciones para operar con el mouse, navegar, aplicar, diseñar, formatear y editar.

El otro instrumento aplicado fue la prueba pedagógica (anexo 2), la cual tuvo como objetivo constatar el nivel de la formación de habilidades informáticas en los estudiantes de sexto grado de la Escuela Primaria Antonio Maceo Grajales del municipio La Sierpe durante el desarrollo de la clase de Informática.

Para la evaluación de este instrumento se evalúa al estudiante de acuerdo al desarrollo de habilidades informáticas que demuestre, atendiendo a la siguiente clave de calificación:

**Bien: cuando el estudiante es capaz de:** 

- 1. Desplazarse mediante el mouse y/o el teclado a través de los diferentes objetos hasta acceder a la información o realizar la operación deseada, ejecutando los movimientos y desplazamiento en un entorno de trabajo local.
- 2. Ejecutar procedimientos, sistemas de aplicaciones o programas.
- 3. Realizar un bosquejo de un determinado objeto.
- 4. Dar formato a un texto lo que significa cambiar la apariencia del elemento seleccionado.
- 5. Crear archivos o modificar un archivo existente.

## **Regular: cuando el estudiante es capaz de:**

- 1. Desplazarse mediante el mouse a través de los diferentes objetos hasta acceder a la alguna información o realizar la operación deseada, ejecutando solo algunos movimientos y desplazamiento en un entorno de trabajo local.
- 2. Ejecutar algunos procedimientos, sistemas de aplicaciones o programas.
- 3. Dar formato a un texto lo que significa cambiar la apariencia del elemento seleccionado.
- 4. Crear algunos archivos.

## **Mal: cuando el estudiante no logra:**

- 1. Acceder a alguna información o realizar la operación deseada.
- 2. Ejecutar los procedimientos, sistemas de aplicaciones o programas.
- 3. Dar formato a un texto.
- 4. Crear archivos.

Los resultados obtenidos evidencian que solo el 10% de los estudiantes logra desplazarse mediante el mouse y/o el teclado a través de los diferentes objetos hasta acceder a la información o realizar la operación deseada, ejecutando los movimientos y desplazamiento en un entorno de trabajo local; ejecutar procedimientos, sistemas de aplicaciones o programas, realizar un bosquejo de un determinado objeto, dar formato a un texto lo que significa cambiar la apariencia del elemento seleccionado y crear archivos o modificar un archivo existente, por lo que obtiene calificación de bien.

El 25 % de los estudiantes obtiene categoría de regular pues son capaces de desplazarse mediante el mouse a través de los diferentes objetos hasta acceder a la alguna información o realizar la operación deseada, ejecutando solo algunos movimientos y desplazamiento en un entorno de trabajo local o de red; ejecutar algunos procedimientos, sistemas de aplicaciones o programas; dar formato a un texto lo que significa cambiar la apariencia del elemento seleccionado y crear algunos archivos.

El 65 % de los estudiantes logra acceder a alguna información o realizar la operación deseada, ejecutar los procedimientos, sistemas de aplicaciones o programas, dar formato a un texto y crear archivos y por tanto obtiene evaluación de mal.

El resultado de los instrumentos aplicados permite acceder a las potencialidades y limitaciones de la muestra.

#### Potencialidades

Los estudiantes disponen del equipamiento para el tratamiento al contenido; sienten atracción por la asignatura y particularmente por el uso del software multimedia y se implican y socializan en la realización de las actividades.

#### **Limitaciones**

Los estudiantes no logran, en su mayoría, desplazarse mediante el mouse y/o el teclado a través de los diferente objetos hasta acceder a la información o realizar la operación deseada, ejecutando los movimientos y desplazamiento en un entorno de trabajo local; ejecutar procedimientos, sistemas de aplicaciones o programas; realizar un bosquejo de un determinado objeto; dar formato a un texto, lo que significa cambiar la apariencia del elemento seleccionado y crear archivos o modificar un archivo existente.

## **2- Propuesta de solución. Fundamentación.**

Partiendo de la realidad histórica que nos corresponde vivir y haciendo uso del ejemplo de quienes luchan por un mundo mejor, donde exista la igualdad de los derechos, la libertad plena y el amor por el prójimo, vemos la necesidad de tomar los valores necesarios y útiles para tales propósitos.

Así llegamos a las bases para la elaboración de la **Software multimedia** Titulada **"Absuelto por la Historia"** donde el usuario puede encontrar elementos necesarios para el conocimiento de la historia de este Héroe. Motivándose así en la búsqueda de nuestros valores e ideales que conforman la sociedad que en la cual vivimos, que gracias a ella es capaz de desarrollarse este Software multimedia para ampliar los conocimientos de nuestros alumnos y el desarrollo de habilidades informáticas en ellos.

Otro de los elementos tenidos en cuenta para la concepción de la Multimedia lo constituye el guión metodológico para el diseño de una multimedia educativa que nos permite una mejor fundamentación del mismo

## **1 Caracterización.**

- Temática: La vida y obra de Fidel Castro Ruz a través de videos, documentos, fotos, libros.
- Nivel de edad del usuario: estudiante del 2do ciclo del nivel primario y otros niveles superiores a este.
- Conocimientos propedéuticos: El estudiante desde que inicia su vida escolar a través de las asignaturas y actividades se inicia en el conocimiento de la vida y obra de Fidel Castro. En la Historia de Cuba 6. grado, trabaja la figura del Fidel como personalidad histórica relevante en la historia de nuestra patria.
- Función didáctica: El software constituye a profundizar en el conocimiento de la vida y obra de Fidel Castro Ruz y a formar valores en los estudiantes y permite el desarrollo de habilidades informáticas.
- Le facilita al docente el tratamiento del contenido y pone a su disposición un grupo de documentos, fotos, videos y actividades a los que no tiene acceso hasta el momento.
- Puede ser utilizado en diferentes grados, aunque ha sido diseñado especialmente para el 2do ciclo de la educación primaria.
- Su propuesta es superior a la documentación o software con que se cuenta para el tema.
- La información que presenta el software, está actualizada, tiene rigor y precisión.
- Fomenta actividades positivas ante el estudio, la investigación, el trabajo, la vida.
- La forma en que ha sido diseñado el software despierta en los estudiantes de este nivel el deseo de navegar a través de él y desarrollar habilidades informáticas.
- Constituye al desarrollo de habilidades en el manejo de la computadora.
- **2. Información:** Este software tiene en cuenta las características del escolar del 2do ciclo. En su contenido recoge de forma amena e interesante los temas tratados dentro de la asignatura Historia de Cuba, 6. grado y otros que le posibilitarán al docente el trabajo diferenciado con los alumnos aventajados. Está estructurado de forma tal que

el alumno pueda navegar con facilidad y tener acceso a la ayuda si la necesita y desarrollar habilidades informáticas.

**3. Sinopsis del software multimedia Absuelto por la Historia:** Esta Multimedia corresponde a la asignatura Historia de Cuba e informática, que se imparte en el 6. grado. Aborda la vida y obra de Fidel Castro Ruz. y desarrolla habilidades informáticas. A partir de la página principal se tiene acceso a un menú que nos permite navegar a través del software por las temáticas (biografía, cronología, galería de fotos, galería de video y actividades, Contiene \_\_ videos, \_\_ fotos, \_\_ documentos de textos relacionados con su vida y obra. Además, brinda servicio de búsqueda, impresión de documentos.

#### **4. Recomendaciones didácticas generales.**

Los cambios educativos en que estamos implicados, de manera constante, propician el perfeccionamiento de nuestra enseñanza, como vía esencial para estar a tono con aquellos que ocurren a nivel mundial, llevándonos a enfrentar nuevos retos entre ellos: el de introducir la Informática en la enseñanza de las asignaturas, lo que en modo alguno no significa la pérdida protagónica del maestro frente a sus alumnos, sino que se hace necesario cambiar las formas en que enfrentamos la dirección del proceso de enseñanzaaprendizaje y esto se inicia con el análisis, desde posiciones dialécticas, de las relaciones que se establecen entre los diferentes componentes o categorías didácticas esenciales.

Con la introducción de este medio de enseñanza estamos brindándole al maestro la posibilidad de llevar a su clase la dinámica de la contemporaneidad, pues puede enriquecer mucho más la enseñanza de las asignaturas que imparte, ya que por esta vía tiene acceso a vídeos, diccionarios, imágenes, entre otras oportunidades que nos brinda el uso de la informática.

## **5. Diagrama de flujo.**

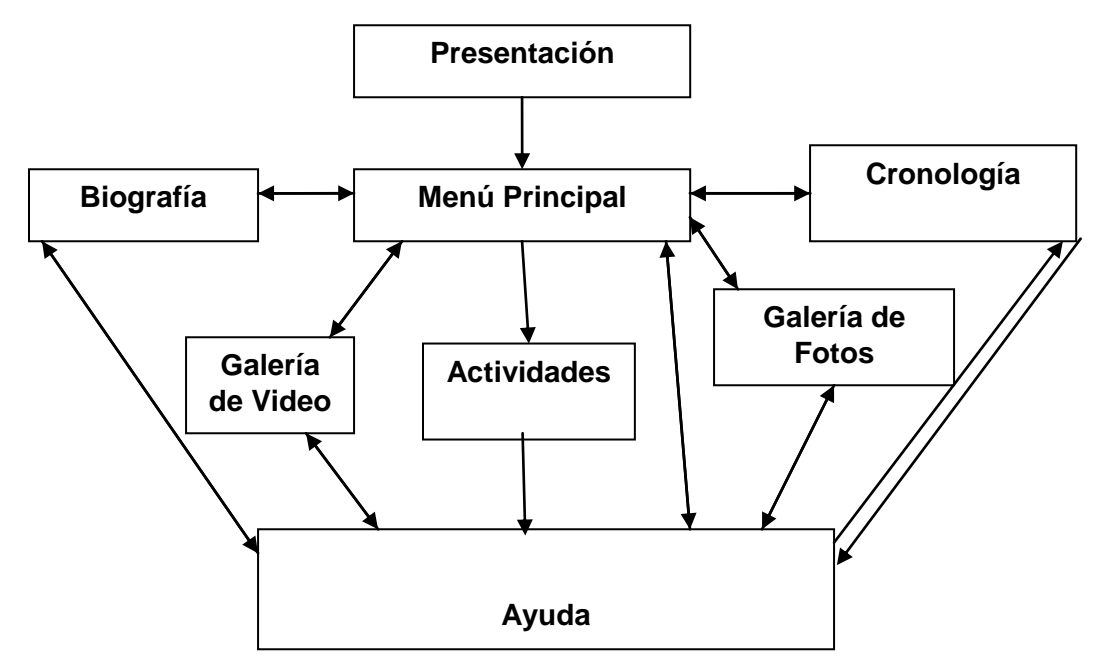

## **6. Diseño general de las pantallas.**

La Multimedia deberá poseer 7 módulos:

**Módulo Presentación (I):** Vídeo o animación que presenta el logotipo del producto, así como el título del programa y no puede ser interrumpida por el usuario.

**Módulo Principal (II):** A partir de éste el alumno podrá navegar e interactuar con el contenido de la multimedia. Tendrá acceso al módulo de la biografía de Fidel, a la cronología donde encontramos discursos, anécdotas tendrá acceso a un buscador y podrá tener servicios de impresión, exportación del texto, imágenes, a las cualidades, a la galería de fotos, a la galería de videos y ayuda.

**Módulo Biografía (III):** Da paso a la biografía de Fidel con apoyo sonoro. Tendrá acceso al módulo de la ayuda, podrá tener servicios de impresión y exportación del texto.

**Módulo Cronología (IV):** Da paso a escritos relacionados con la vida de Fidel y anécdotas relacionadas con algunos momentos de su vida, discursos pronunciados por él a lo largo de su vida. Permite realizar búsquedas, permite tener acceso al módulo de la ayuda, podrá tener servicios de impresión y exportación del texto.

**Módulo Galería de Fotos (V):** Da paso a una amplia galería de fotos donde se representa gran parte de la vida de Fidel contiene apoyo sonoro. Permite tener acceso al módulo de la ayuda, podrá tener servicios de impresión y exportación de las fotos a otros programas.

**Módulo Galería de videos (VI):** Nos muestra una amplia representación gráfica de pasajes de la vida de Fidel Castro y nos permite tener acceso al módulo de la ayuda.

**Módulo Ayuda (VII):** Nos mostrara como navegar en la multimedia y podremos acceder a ella desde cualquier módulo.

**Descripción de algunas Pantallas**:

**Pantalla:** Menú Principal

**Módulo al que pertenece:** Módulo Principal (I)

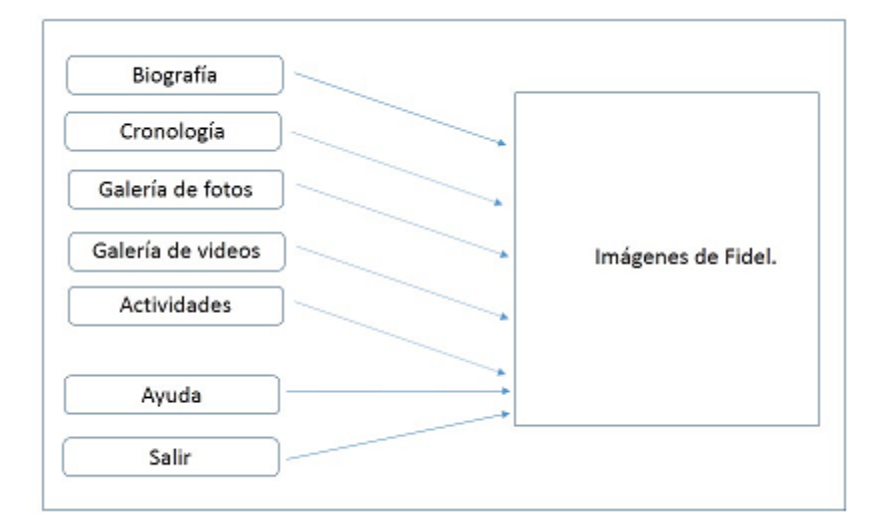

## **Propuesta de diseño de la pantalla:**

**Descripción general:** En esta pantalla se dará acceso a las diferentes partes o módulos de la Multimedia y se podrá abandonar el mismo.

## **Regularidades del funcionamiento:**

**1)** Al entrar el cursor del ratón sobre el menú principal pondrá en evidencia su funcionalidad y un efecto visual sobre el cambio de tonalidad en los botones del menú y de esta forma dando clic encima de cada botón tendremos acceso al contenido de la multimedia.

## **Descripción formal:**

Objetos no interactivos:

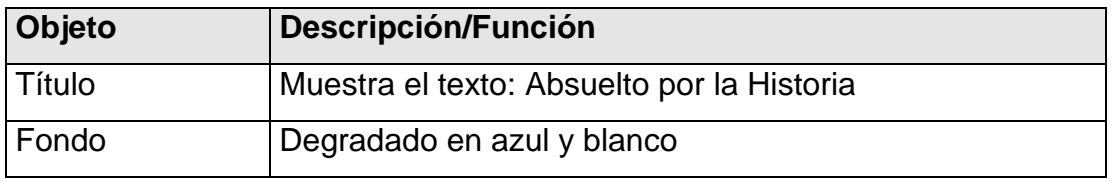

## **Leyenda de descripción de eventos:**

- **ECR –** Entrada del cursor del ratón
- **PBI –** Pulsar con el botón izquierdo del ratón
- **SCR –** Salida del cursor del ratón

Objetos interactivos:

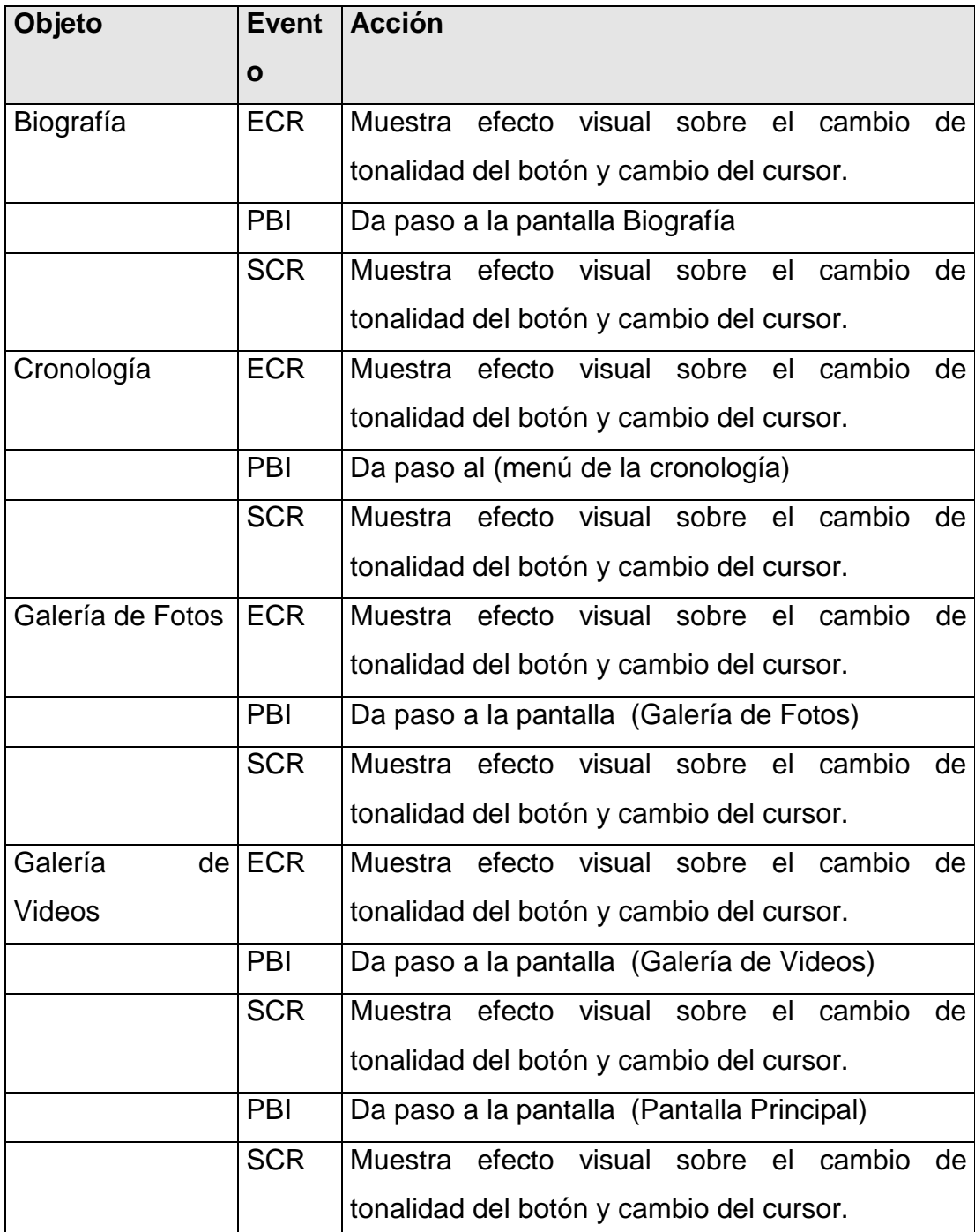

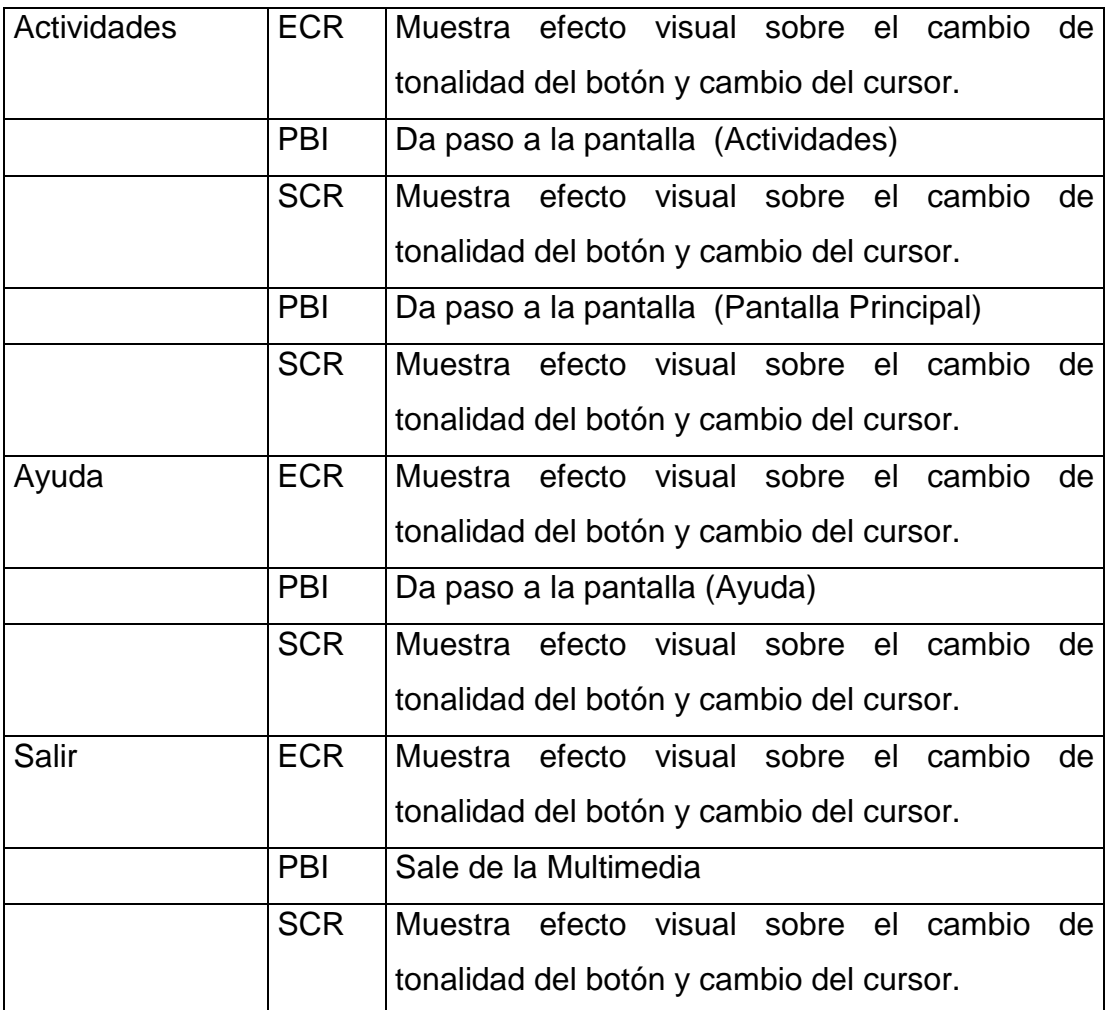

## **7. Requerimientos para la manipulación.**

## **a) Búsqueda**

Tanto en la "base de conocimientos" la posibilidad de realizar "búsquedas libres" sobre la base de palabras, frases o simplemente patrones de caracteres que el usuario propone como atributo para la realización de la búsqueda. Al solicitarse una búsqueda se presenta un cuadro de diálogo sobre el cual el usuario podrá escribir el texto que desea buscar, pudiendo además condicionar la operación exigiendo que la localización se realice sobre palabras o frases completas y adicionalmente que se respete el uso de las mayúsculas en el patrón propuesto. Si la búsqueda es exitosa, el sistema "navegará" directamente hacia la página que contiene el patrón ofrecido, resaltándolo en el texto para mostrar su existencia en el contexto dado.

## **b) Extracción de información**

La multimedia ha sido diseñada de manera tal que el usuario (estudiante o profesor) pueda hacer extracciones de la información textual y gráfica.

### **c) Ayuda en línea**

En cualquier parte del programa en que se encuentre el usuario estará disponible una ayuda o explicación puntual acerca de la manera de operar en el entorno en que este se encuentre. Esta ayuda está escrita en un lenguaje asequible para los educandos del nivel al que va dirigido el software. Posee puntos invariantes de suma importancia que se presentan en todos los contextos:

- Módulos (brinda una explicación acerca de cómo se accede a cada uno de las partes del programa)
- Servicios informáticos (explica los diferentes servicios informáticos que posee el programa)

#### **d) Impresión**

Este servicio permite hacer "copias duras" (en papel) de los temas en que se encuentre el usuario, si existe una impresora conectada.

#### **Modos de instalación**

El programa posee un sistema de instalación altamente seguro, amigable y flexible. Seguro porque la opción "Preparar la PC" garantiza que la máquina en que va a correr el programa posea todos los componentes de software necesarios para la ejecución adecuada de los elementos multimedia que usa el programa. Su carácter amistoso se define por la facilidad con que se opera con el programa instalador, en la que las propuestas más lógicas son las que propone el instalador de manera implícita, o sea, acepte siempre todo lo que se le propone y obtendrá una instalación satisfactoria. Finalmente, la flexibilidad está dada por las diferentes opciones que existen para su instalación: directamente desde el DVD, en el disco duro de una máquina.

## **a) Preparación de la computadora.**

Como se planteó antes, esta opción instala todos los "manipuladores" (drivers) que necesita la computadora para que el Software multimedia se ejecute de manera exitosa.

## **b) Instalación plena en el disco duro.**

Esta variante posibilita que el programa pueda ejecutarse sin la necesidad de que el disco compacto permanezca en el lector de DVD de la computadora. De esta manera con un solo disco compacto se pueden instalar todas las computadoras del laboratorio de manera independiente.

Para la elaboración de este Software se utilizaron herramientas y aplicaciones las cuales son:

- Microsoft Visual Basic 6.0
- Adobe Photoshop 8.0
- Mozilla Firefox
- Internet Explorer
- Adobe Premier 6.0
- Adobe Reader XL
- Paint
- Help and manual 2.3

## **En el presente trabajo podemos encontrar los siguientes:**

- **1. Elementos:**
	- Cuenta con una botonera que le permite al usuario acceder a las diferentes informaciones visuales que muestra la multimedia.
	- **Medios:**
	- Los documentos de texto que se muestran, permiten ser copiados, seleccionados e imprimirlos, con solo hacer clic secundario encima del mismo.
	- Contiene clic de videos relacionados con la vida de nuestro héroe, permitiendo una integración con su historia.

# **Para la elaboración del mismo fue necesario darle cumplimiento a las diferentes etapas las cuales fueron:**

- 1. Búsqueda de Bibliografía.
- 2. Digitalización de las imágenes y textos que contienen valor histórico y formativo en los valores de la nueva generación.
- 3. Diseño y programación de la Multimedia.
- 4. Culminación del diseño propuesto para este trabajo.

El Software "Absuelto por la Historia" contiene una página principal donde el usuario podrá navegar a través de la Multimedia, mediante una botonera que al dar clic sobre los botones podemos ver la biografía de Fidel Castro, también encontraremos una cronología bastante amplia sobre los pasajes de la vida de Fidel, visitaremos una galería de imágenes que contiene distintos momentos de su vida, también encontraremos la galería de videos que recoge una amplia trayectoria de su vida y cuenta con una ayuda donde el usuario aprenderá a navegar por el Software Multimedia.

A continuación mostramos algunas imágenes del ambiente de la Multimedia.

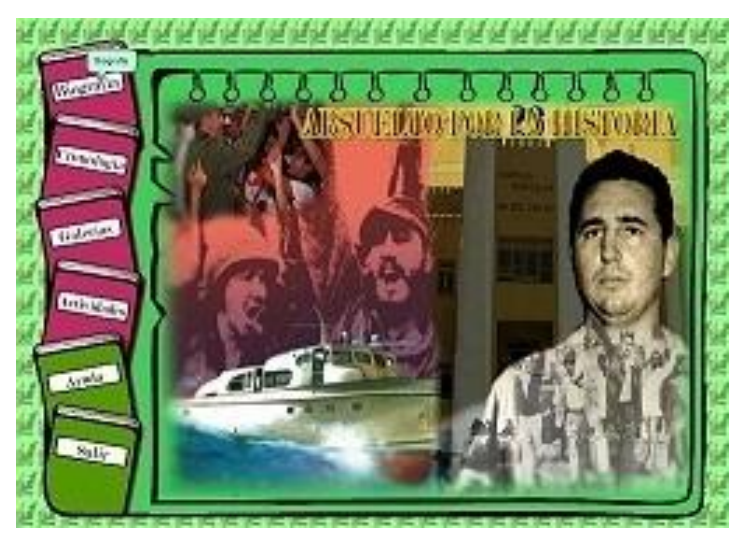

**Figura 1.1 Página principal del Software Multimedia Absuelto por la Historia**

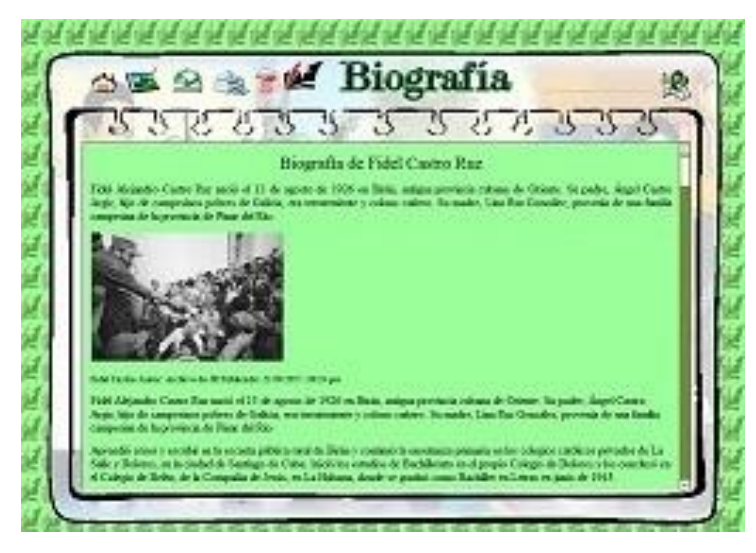

**Figura 1.2 Muestra la biografía de Fidel Castro Ruz.** 

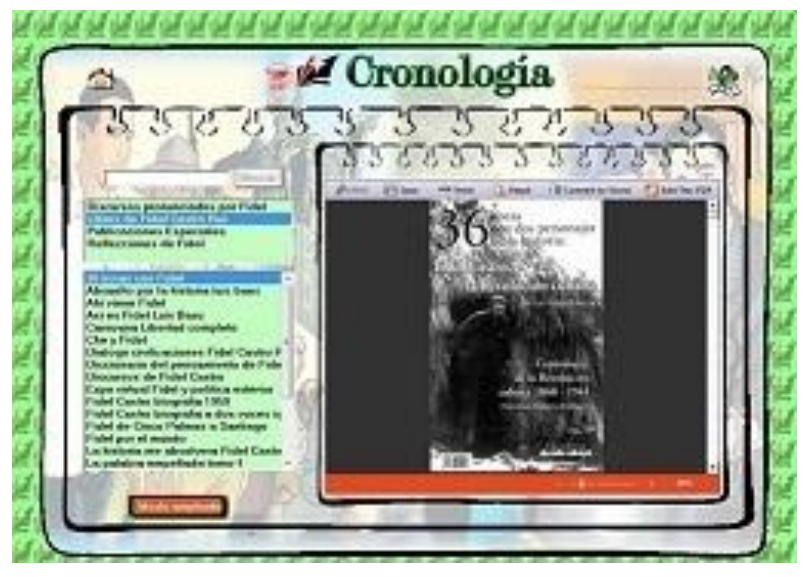

**Figura 1.3 Cronología sobre pasajes de la vida de Fidel**

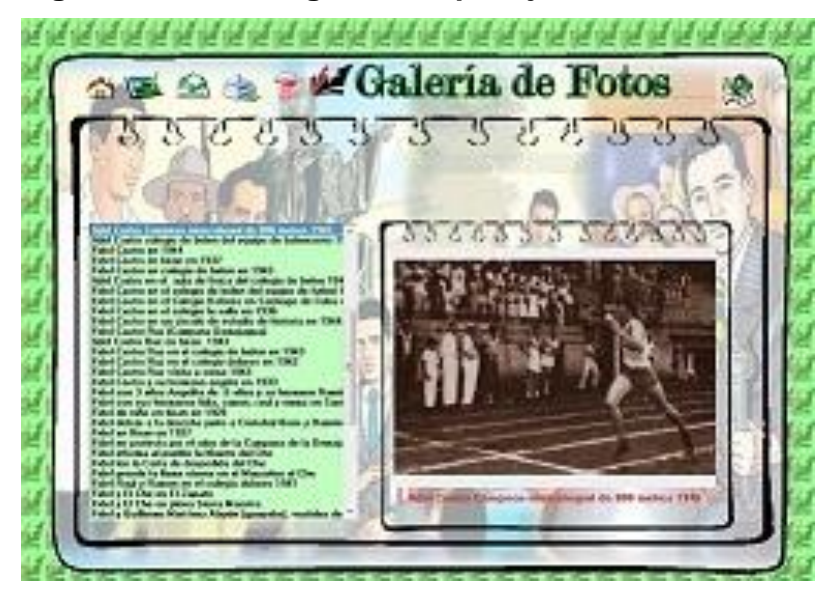

**Figura 1.4 Galería de fotos relacionadas con la vida de Fidel.**

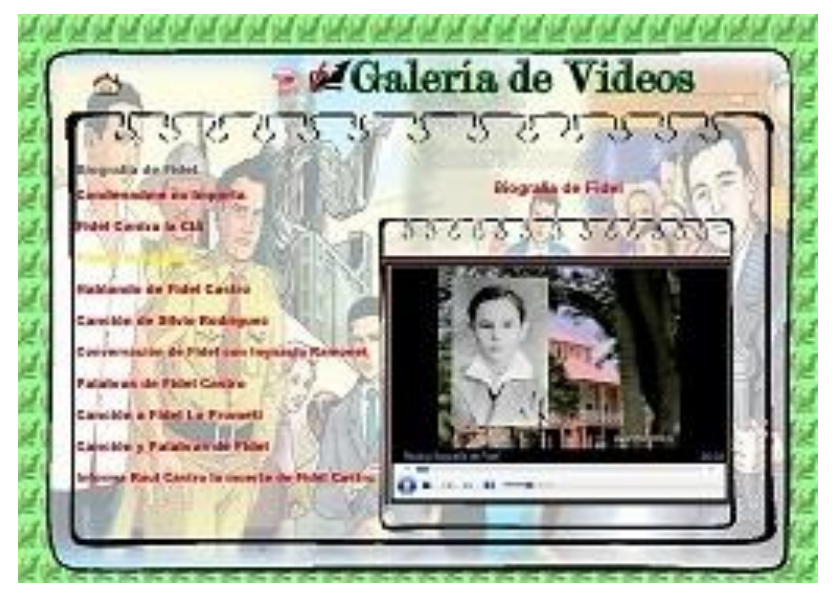

#### **Figura 1.5 Galería de Videos relaciona algunos momentos de la vida Fidel.**

#### **Sistema de actividades.**

El sistema de actividades diseñado está encaminado a la formación de habilidades informáticas en los estudiantes de sexto grado de la escuela primaria Antonio Maceo Grajales del municipio La Sierpe y basado en las necesidades que presentan los escolares, ajustando así las temáticas y las sugerencias a trabajar al Software Multimedia Absuelto por la Historia, sirviendo como base de apoyo al diagnóstico inicial.

El sistema de actividades que se propone en esta investigación está elaborado de forma tal que cada actividad propuesta se relacione con la otra que le sigue a continuación. Para elaborar estas actividades se tuvieron en cuenta las habilidades informáticas que exige el programa de la asignatura en las unidades "Búsqueda y procesamiento de la información y los procesadores de texto", así como las potencialidades y necesidades de los escolares.

El sistema de actividades que se propone responde a las características que en el orden pedagógico y psicológico presenta la muestra con la cual se interactúa en el proceso investigativo. Se estructuran en un título sugerente, objetivo y actividades.

Para la evolución de todas estas actividades se aplica lo establecido en la resolución 238 de evaluación teniendo en cuenta los siguientes indicadores:

- Independencia (independientes, dependientes o algo dependientes)
- Resultados obtenidos (completos o incompletos)
- Ejecución de las invariantes de la habilidad. (que las ejecute en un orden lógico)

## **Actividad 1**

#### **Título: Creando documentos**

# **Objetivo: Editar documentos en Word sobre la vida y obra de Fidel donde se apliquen el formato de textos.**

1. Crea un documento en Word con el nombre: Clase 1.

2. Escribe el siguiente texto: (Utiliza letra arial 12, espacio 1,5, color de fuente negro) Fidel Castro Ruz a lo largo de los años de la Revolución dirigió la lucha del pueblo cubano por la consolidación del proceso revolucionario, su avance hacia el socialismo, la unidad de las fuerzas revolucionarias y de todo el pueblo, las transformaciones económicas y sociales del país, el desarrollo de la educación, la salud, el deporte, la cultura y la ciencia, la defensa, el enfrentamiento de las agresiones externas, la conducción de una activa política exterior de principios, las acciones de solidaridad con los pueblos que luchan por la independencia y el progreso, y la profundización de la conciencia revolucionaria, internacionalista y comunista del pueblo.

Escribe un texto argumentativo donde demuestres esta afirmación.

3. Selecciona en el texto las palabras consideradas sustantivos propios y formas verbales. Cámbiale el tipo de letra por Tahoma. Cópialas y pégalas, al final del texto.

4. Guarda el documento.

## **Actividad 2**

**Título: Cerca de Fidel voy creando.**

**Objetivo: Editar documentos en Word sobre la vida y obra de Fidel donde se apliquen el formato de textos.**

1. Crea una carpeta con el nombre FIDEL, dentro de él un documento en Word con el nombre: Eterno.

2. Escribe un texto relacionado con la injusta condena impuesta por el imperio norteamericano a los cubanos, con no menos de cinco oraciones. (Utiliza letra arial 12, espacio 1,5, color de fuente negro, márgenes 2cm, justificado)

3. Inserta una imagen prediseñada al texto creado, en la parte inferior izquierda.

4. Guarda el documento.

5. Copia la carpeta en Mis documentos.

#### **Actividad 3**

## **Título: Diseño mi documento**

**Objetivo: Editar documentos en Word sobre la vida y obra de Fidel donde se apliquen el formato de textos.**

1. Busca Mis documentos. Crea en él un documento de Word nombrado ejercicios.

2. Cree dos columnas en el documento, inserte número de página y un encabezado que diga "Yo soy FIDEL"

3. Redacta dos párrafos uno en cada columna, con no menos de 4 oraciones. Escoge un tema libre, el tipo de letra Times New Roman tamaño 15, la segunda creación en negrita,

la cuarta en cursiva. En el párrafo 2 la primera oración subrayada, las restantes de color rojo. (El espacio entre líneas será de dos espacios).

4. Guarda el documento.

## **Actividad 4**

## **Título: Un Power para ti**

**Objetivo: Editar una presentación electrónica en Power Point sobre la vida y obra de Fidel donde se apliquen el formato de textos.**

1. Busca Mis documentos. Crea en él una presentación electrónica de Power Point nombrada con el "Brillo de tus ojos.

2. La primera diapositiva que contenga una imagen de las contenidas en la galería.

3. La segunda diapositiva hacer un resumen acerca de lo que usted conoce sobre la vida de Fidel. El estilo de la letra que sea Normal, la fuente Tahoma, el tamaño de fuente 14, La letra Cursiva y alineada a la izquierda. Corregir la ortografía y gramática.

4. Guarda la presentación.

## **Actividad 5**

## **Título: Navegando aprendo de ti**

**Objetivo: Editar documentos en Word y presentación electrónica sobre la vida y obra de Fidel donde se apliquen el formato de textos.**

1. Busca un Word y valora la personalidad de Fidel Castro en el asalto al Cuartel Moncada.

2. Busca un pensamiento o frase en EcuRed de Fidel Castro Ruz dedicada a los estudiantes o la educación. Cópialo en la presentación. Cambia el diseño y anima la presentación.

3. **Evaluación de los resultados que se obtienen respecto a la formación de habilidades informáticas en los estudiantes de sexto grado de la Escuela Primaria Antonio Maceo Grajales del municipio La Sierpe a partir de la aplicación del sistema de actividades.** 

La evaluación de los resultados que se obtienen respecto a la formación de habilidades informáticas en los estudiantes de sexto grado de la Escuela Primaria Antonio Maceo Grajales del municipio La Sierpe, a partir de la aplicación del software multimedia "Absuelto por la Historia", contenida en la cuarta pregunta científica de la presente

investigación, exigió la aplicación del método del nivel empírico experimentación, en la variante del pre - experimento, con un diseño de pretest y postest, con control de la variable dependiente: Nivel de formación de habilidades informáticas.

El estudio se desarrolló en una población determinada por los 20 escolares de sexto grado, de la Escuela Primaria Antonio Maceo Grajales del municipio La Sierpe. No fue necesario determinar un criterio de selección muestral ya que la población posee características en cuanto a extensión y posibilidades de interacción con el investigador que propician el trabajo con la totalidad de los sujetos.

El pre - experimento estuvo orientado a evaluar las transformaciones que se producen respecto a la formación de habilidades informáticas en los estudiantes de la Escuela Primaria Antonio Maceo Grajales del municipio La Sierpe, a partir de la aplicación de la Software multimedia "Absuelto por la Historia". En correspondencia con esta aspiración se determinaron indicadores básicos para la búsqueda de la información relevante, los cuales fueron:

- 1. **Nivel en que logra operar con el mouse:** Maniobrar con destreza con el dispositivo de entrada de información.
- 2. **Nivel en que logra navegar:** Desplazarse mediante el mouse y/o el teclado a través de los diferentes objetos hasta acceder a la información o realizar la operación deseada, ejecutando los movimientos y desplazamiento en un entorno de trabajo local o de red.
- 3. **Nivel en que logra aplicar:** Posibilidades del usuario de poder ejecutar procedimientos, sistemas de aplicaciones o programas.
- 4. **Nivel en que logra diseñar:** Realizar un bosquejo de un determinado objeto.
- 5. **Nivel en que logra formatear:** Dar formato a un texto o al contenido de una celda en una hoja de cálculo significa cambiar la apariencia del elemento seleccionado. Formatear (o inicializar) un disco significa preparar dicho disco para su uso.
- 6. **Nivel en que logra editar:** Crear archivos o modificar un archivo existente.

Teniendo en cuenta los indicadores, se seleccionaron los métodos fundamentales para determinar el estado de la variable dependiente antes (pretest) y después (postest) de la introducción de la variable independiente. Los métodos utilizados en ambos momentos fueron: la revisión de documentos: la prueba pedagógica (anexo 1) y la observación

científica a la actividad independiente de los escolares (anexo 2), utilizándose para el pretest la información derivada del diagnóstico descrito anteriormente. .

Durante la primera etapa se aplicaron los instrumentos correspondientes al pretest. En el cierre del curso escolar 2020- 2021 fueron aplicados los instrumentos correspondientes a la etapa del postest y se compararon con los iniciales.

A continuación, se presentan los resultados comparativos de ambos momentos.

La **observación científica a** los estudiantes (anexo 1) tuvo como objetivo constatar el nivel de la formación de habilidades informáticas en los estudiantes de sexto grado de la Escuela Primaria Antonio Maceo Grajales del municipio La Sierpe, durante el desarrollo de la clase de Informática. La misma evalúa el logro de las habilidades establecidas en los indicadores.

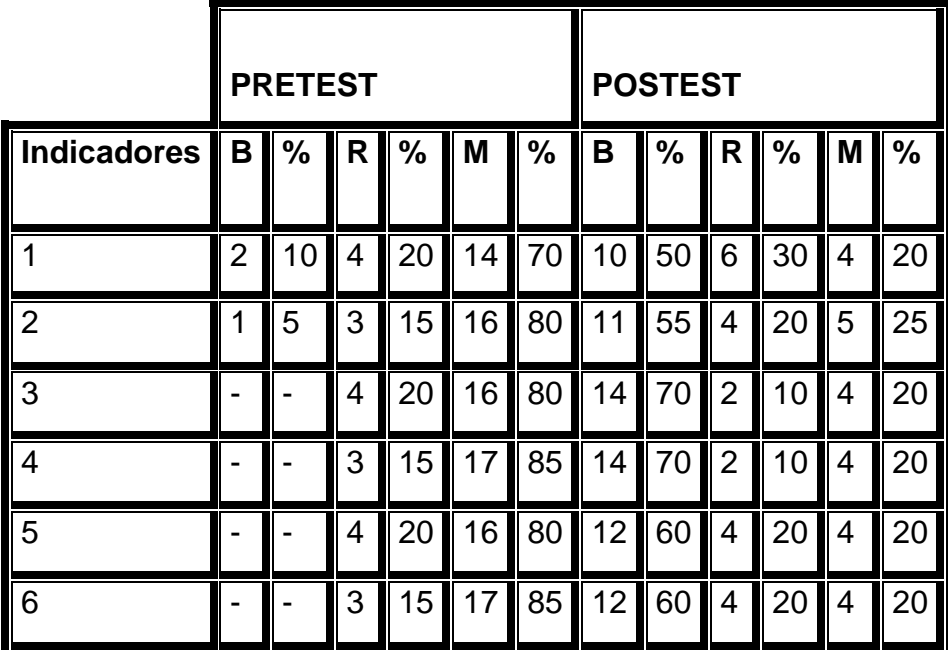

Los resultados cuantitativos se expresan en la siguiente tabla: (Ver anexo 3)

Como puede apreciarse la observación revela que en la etapa del pretest los escolares presentan serias limitaciones en los indicadores evaluados. Nótese como solo entre el 10y el 20 % se ubican en la categoría de bien, mientras que entre el 21 y el 80 % de los escolares sometidos a la observación obtienen las categorías de regular y mal. Sin embargo después de aplicada la propuesta se aprecian transformaciones de tendencia positiva en todos los indicadores, representados en los elementos observados, los que se revelan los resultados entre el 50 y el 80 % de los escolares ubicados en la categoría de bien y regular, pues realizan con calidad las actividades independientes que tienen relación con operar con el mouse; navegar; aplicar; diseñar; formatear y editar.

La **prueba pedagógica** (anexo 2), tuvo como propósito constatar el nivel de la formación de habilidades informáticas en los estudiantes de sexto grado de la Escuela Primaria Antonio Maceo Grajales del municipio La Sierpe, durante el desarrollo de la clase de Informática. La clave de evaluación de la misma incluye la medición de los indicadores, por lo que los análisis se realizan en función de estos.

Fueron evaluados los 20 escolares que conforman la muestra.

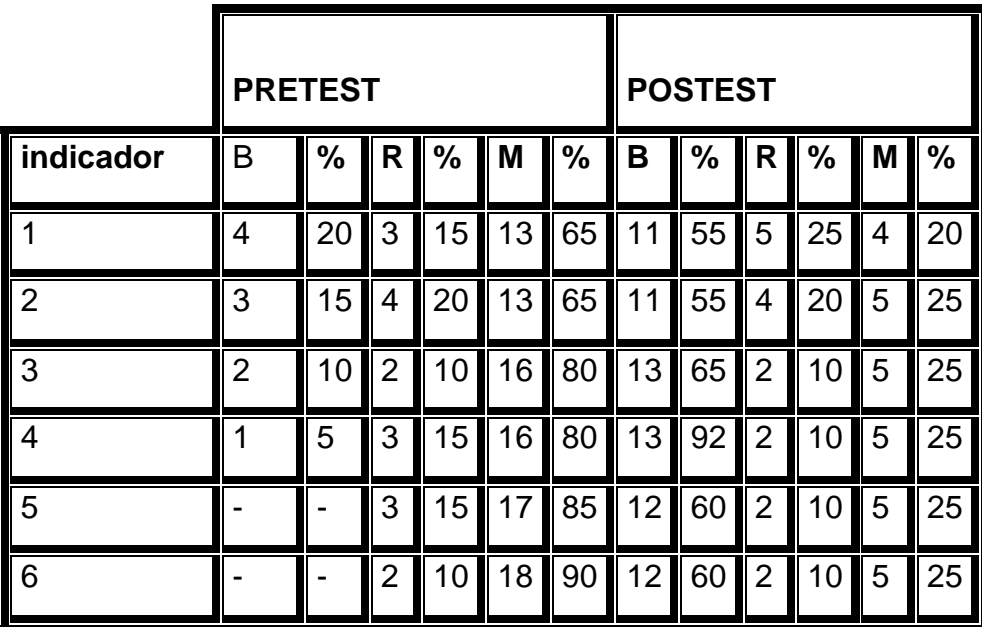

Los resultados cuantitativos se presentan a continuación:(Ver anexo 4)

Como revela la tabla los indicadores en la etapa del pretest revelan insuficiencias significativas en los estudiantes pues todos se encuentran en las categorías de regular y mal pues la mayoría de los estudiantes no logra:

- 1. Acceder a la alguna información o realizar la operación deseada.
- 2. Ejecutar los procedimientos, sistemas de aplicaciones o programas.
- 3. Dar formato a un texto.
- 4. Crear archivos.

Puede apreciarse además como después de introducida la variable independiente se aprecian transformaciones de tendencia positiva en cada indicador expuesto en las preguntas de la prueba, los que revelan que la mayoría de los **estudiantes es capaz de:** 

- 1. Desplazarse mediante el mouse y/o el teclado a través de los diferentes objetos hasta acceder a la información o realizar la operación deseada, ejecutando los movimientos y desplazamiento en un entorno de trabajo local.
- 2. Ejecutar procedimientos, sistemas de aplicaciones o programas.
- 3. Realizar un bosquejo de un determinado objeto.
- 4. Dar formato a un texto lo que significa cambiar la apariencia del elemento seleccionado.
- 5. Crear archivos o modificar un archivo existente.

En sentido general los instrumentos aplicados revelan el ascenso de tendencia positiva de los escolares en cada uno de los indicadores declarados lo que permite afirmar que con la introducción del Software multimedia Titulada **"Absuelto por la Historia"** diseñada los escolares quedaron en mejores condiciones de: maniobrar con destreza con el dispositivo de entrada de información; desplazarse mediante el mouse y/o el teclado a través de los diferente objetos hasta acceder a la información o realizar la operación deseada, ejecutando los movimientos y desplazamiento en un entorno de trabajo local; de poder ejecutar procedimientos, sistemas de aplicaciones o programas; realizar un bosquejo de un determinado objeto; dar formato a un texto o al contenido de una celda en una hoja de cálculo, cambiar la apariencia del elemento seleccionado; así como crear archivos o modificar un archivo existente.

## **CONCLUSIONES**

- Los fundamentos teóricos que se abordan demuestran que los mayores esfuerzos en la enseñanza de la Informática, en el actual contexto de la educación cubana no deben estar encaminados a que los estudiantes apliquen un programa o que conozcan meticulosamente un software, sino en ofrecerles los contenidos y los métodos necesarios para que puedan resolver cualquier problema que le puedan surgir en esta sociedad cambiante, esencialmente mediante el desarrollo de las habilidades necesarias.
- El diagnóstico aplicado permitió constatar que la asignatura Informática y las características psicopedagógicas de los estudiantes de sexto grado constituyen potencialidades para el desarrollo de habilidades en los escolares, del mismo modo pudo determinarse que existen insuficiencias en cuanto al desarrollo de las habilidades relacionadas con acceder a alguna información o realizar la operación deseada; ejecutar los procedimientos, sistemas de aplicaciones o programas; dar formato a un texto y crear archivos.
- El Software Multimedia titulada **"Absuelto por la Historia"** aplicado presenta una organización sistemática la que se determina por el nivel de implicación, diferenciación y dependencia.
- Las evidencias experimentales obtenidas prueban la pertinencia y eficacia de la presente investigación. Por tanto, se puede afirmar que el Software Multimedia Titulado **"Absuelto por la Historia"** aplicada contribuye a la formación de habilidades informáticas en los estudiantes de sexto grado de la Escuela Primaria Antonio Maceo Grajales del municipio La Sierpe.

## **RECOMENDACIONES**

 Continuar ampliando la propuesta al resto de las habilidades informáticas que se trabajan en el grado para fortalecer el desarrollo de habilidades en los escolares y con ello el vencimiento de los objetivos del programa de la asignatura en el grado.

#### **BIBLIOGRAFÍA**

- Addine, F. F. et. al. (1998). Didáctica y optimización del proceso de enseñanza aprendizaje. Ciudad de La Habana: IPLAC.
- Brito, F. H. (1988). Habilidades y hábitos: consideraciones psicológicas para su manejo pedagógico. Revista Varona., Año X, 20, jul. – dic, La Habana.
- \_\_\_\_\_\_\_\_\_\_. (1989). Hábitos, habilidades y capacidades. Revista Varona., 13, La Habana.
- Castellanos, Doris y otros (2001): Educación, aprendizaje y desarrollo. Curso 16, Pedagogía.
- Colectivo de autores del CEPES (2000) Tendencias pedagógicas en realidad educativa actual., Universidad de La Habana. Editorial Universitaria, Universidad "Juan Misael caracho", Tarija- Bolivia. (digital)
- Colectivo de autores. (2007) Preguntas más frecuentes sobre la Sociedad de la Informática http://www.telefonica.es/sociedaddelainformacion/html/faq\_home.shtml#3
- Chávez Rodríguez, Justo A..(1999) El síndrome de la tecnología educativa. (versión digital)
- Danilov, M. A. y Skatkin, M.N. (1978). Didáctica de la escuela media. Ciudad de La Habana: Editorial Pueblo y Educación.
- Declaración de Santo Domingo (2002): XII Conferencia Iberoamericana de Educación,
- Santo Domingo, República Dominicana, 1 y 2 de julio de 2002. www.sagrado.edu.ar.
- Expósito, R. C. (2001). Algunos elementos de Metodología de la Enseñanza de la Informática. Ciudad de La Habana. (soporte magnético)
- González Rey, Fernando. (1989) La personalidad, su educación y desarrollo. La Habana. Editorial Pueblo y Educación.
- González, V.( 1995) Psicología para educadores. Ciudad de la Habana. Editorial Pueblo y Educación..
- IPLAC, (1997) Curso: Modelo pedagógico para la formación y desarrollo de habilidades, hábitos y capacidades. (versión digital)
- Labarrere, G. y Valdivia, G. (1988). Pedagogía. Ciudad de La Habana: Editorial Pueblo y Educación.
- Leontiev, A. N. (1961). Psicología. Imprenta Nacional de Cuba. La Habana.

López, M, (1990) ¿Sabes enseñar a describir, definir, argumentar?, Editorial Pueblo y Educación.

- Marqués Graells, Pere (1999) Web Tecnología educativa, http://dewey.uab.es/pmarques/ última consulta el 12 de enero del 2007.
- Mendoza Rodríguez, José. (2000) Uso de las TIC en la formación inicial y permanente del profesorado (Tecnologías de la Información y de la Comunicación). Instituto de Ciencias da Educación, Universidad de Santiago de Compostela 15706 Santiago de Compostela, A Coruñade,.
- Milenium (2007) Principales definiciones de los términos más usados en Internet http://www.informaticamilenium.com.mx/Paginas/espanol/sitioweb.htm#dsitio, consultado el 2 de abril.
- MINED, (1977) Seminario Nacional a dirigentes, metodólogos e inspectores de las direcciones provinciales y municipales de educación, enero, tomo I
- \_\_\_\_\_\_ (1998) Programa de Informática Educativa para el período 1996 2000, (versión 2). La Habana. (soporte magnético).
	- \_\_\_\_\_\_. (1997). Lineamientos estratégicos para la informatización de la sociedad. Ciudad de La Habana.

\_\_\_\_\_\_\_. [s.f]. Programa de Informática Educativa para el período 1996- 2000. Ciudad de La Habana. (soporte magnético).

Montes de Oca, Nancy (2004) La formación y desarrollo de habilidades en el proceso docente-educativo. www.monografias.com/trabajos15/ habilidades docentes/ habilidades-docentes.shtml - 77k.

Pérez Fernández, Vicenta.( 1997) La Preparación del Maestro para la inserción de la computación de la actividad docente. Trabajo de investigación.\_\_ IPLAC,.

Petrovski, A.V (1980) Psicología evolutiva y pedagógica. Moscú. Editorial Progreso.

- Rodríguez Lamas, Raúl y otros (2000).Introducción a la informática educativa. Universidad de Pinar del Río Hermanos Sainz ISP José Antonio Echeverría. República de Cuba.
- Rodríguez, M. & R. Bermúdez. (1996) La personalidad del adolescente. Teoría y metodología para su estudio. La Habana. Editorial Pueblo y Educación.
- Rosental, M. y Ludin, P: **(1981) Diccionario Filosófico.** Editora Política, La Habana. Rubinstein, S. L. (1965) El Ser y la conciencia. -- La Habana: Ed. Universitaria.
- Silberstein, J y H. Valdés. (1999) Aprendizaje escolar y calidad de la Educación. Ediciones CEDI, México.
- Silvestre M y J. Zilberstein, (2004) Diagnóstico y transformación de la institución docente, Ediciones CEIDE, México.

\_\_\_\_\_\_\_\_\_\_\_\_\_\_\_\_\_\_\_\_\_\_. (2000) ¿Cómo hacer más eficiente el aprendizaje?, Ediciones CEIDE, México.

\_\_\_\_\_\_\_\_\_\_\_\_\_\_\_\_\_\_\_\_\_\_. (2000.) Enseñanza y aprendizaje desarrollador, Ediciones CEIDE, México.

- Silvestre Margarita y Rico Pilar.( 1998) Remodelación del proceso de enseñanza aprendizaje. Instituto Central de Ciencias Pedagógicas. La Habana, Cuba.
- Silvestre Margarita. (1999) Aprendizaje, educación y desarrollo. Editorial Pueblo y Educación, La Habana, Cuba.
- Torres Lima, Pastor. (2001) Didáctica de las nuevas tecnologías de la información y la comunicación. Pedagogía 2001. Curso 40. Palacio de las Convenciones. Ciudad de La Habana.
- UNESCO (1995) Resumen del 2do Congreso Internacional de Informática, Moscú, Mayo (versión digital)
- Valdivia Cruz, Ignacio José (2003), tesis de opción al título de máster: "La Concepción Didáctica Problémica Integradora para la Enseñanza de la Informática en Preuniversitario".
- Valera, A. O. (1990). Formación de hábitos y habilidades. Ciencias Pedagógicas., 20, año XI, en.- jun, La Habana.

## **Anexo 1**

Observación científica a los estudiantes.

Objetivo: Constatar el nivel de la formación de habilidades informáticas en los estudiantes de sexto grado de la escuela Antonio Maceo Grajales del municipio La Sierpe durante el desarrollo de la clase de Informática.

Aspectos a observar

1. Nivel en que logra operar con el mouse.

B\_\_\_ R\_\_\_\_ M\_\_\_

2. Nivel en que logra navegar.

B\_\_\_ R\_\_\_\_ M\_\_\_

3. Nivel en que logra aplicar

B\_\_\_ R\_\_\_\_ M\_\_\_

4. Nivel en que logra diseñar.

B\_\_\_ R\_\_\_\_ M\_\_\_

5. Nivel en que logra formatear.

B\_\_\_ R\_\_\_\_ M\_\_\_

6. Nivel en que logra editar.

B\_\_\_ R\_\_\_\_ M\_\_\_

## **Anexo 2**

Prueba pedagógica

Objetivo: Constatar el nivel de la formación de habilidades informáticas en los estudiantes de sexto grado de la escuela Antonio Maceo Grajalesdel municipio La Sierpe durante el desarrollo de la clase de Informática.

## Actividades

1.- Dentro de Mis Documentos elabora el siguiente árbol de carpetas.

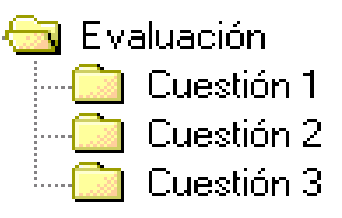

- Mencione tres vías de cómo acceder a la aplicación que se está estudiando.
- Cree un documento de Word y edite un texto relacionado con los programas de la Revolución y el papel de Fidel, el texto debe estar contenido de la siguiente manera:
	- Debe contener un título en negrita.
	- Tipo de letra Arial.
	- Tamaño 14.
	- Color Azul.
	- Escoja un borde para el documento que esté acorde con el documento.

a) Guarde el documento dentro de la carpeta Cuestión 1

- 2.- Desde el documento anterior abra un nuevo documento:
	- a) En una empresa de cultivos varios se gastaron en un cuatrimestre \$1002 en el cultivo de plátanos, \$3987 en el cultivo de frutas, \$5067 en el cultivo del arroz. Calcule cuanto gastaron en total entre todos los cultivos.
	- b) Calcule el promedio del consumo de energía eléctrica de cuatro hogares durante seis meses.

\*Para esto deben hacer uso de las funciones del Word.

- a) Guarde el trabajo realizado dentro de la carpeta Cuestión 2.
- 3.- Inserte en una nueva hoja de trabajo los siguientes elementos.
	- Tres autoformas.
- Un rectángulo.
- Un diagrama.

Guárdelo todo dentro de Cuestión 3.

## **Clave de calificación**

## **Bien: cuando el estudiante es capaz de:**

- 1. Desplazarse mediante el mouse y/o el teclado a través de los diferentes objetos hasta acceder a la información o realizar la operación deseada, ejecutando los movimientos y desplazamiento en un entorno de trabajo local.
- 2. Ejecutar procedimientos, sistemas de aplicaciones o programas.
- 3. Realizar un bosquejo de un determinado objeto.
- 4. Dar formato a un texto lo que significa cambiar la apariencia del elemento seleccionado.
- 5. Crear archivos o modificar un archivo existente.

## **Regular: cuando el estudiante es capaz de:**

- 1. Desplazarse mediante el mouse a través de los diferentes objetos hasta acceder a la alguna información o realizar la operación deseada, ejecutando solo algunos movimientos y desplazamiento en un entorno de trabajo local.
- 2. Ejecutar algunos procedimientos, sistemas de aplicaciones o programas.
- 3. Dar formato a un texto lo que significa cambiar la apariencia del elemento seleccionado.
- 4. Crear algunos archivos.

## **Mal: cuando el estudiante no logra:**

- 1. Acceder a la alguna información o realizar la operación deseada.
- 2. Ejecutar los procedimientos, sistemas de aplicaciones o programas.
- 3. Dar formato a un texto.
- 4. Crear archivos.

#### **Anexo 3**

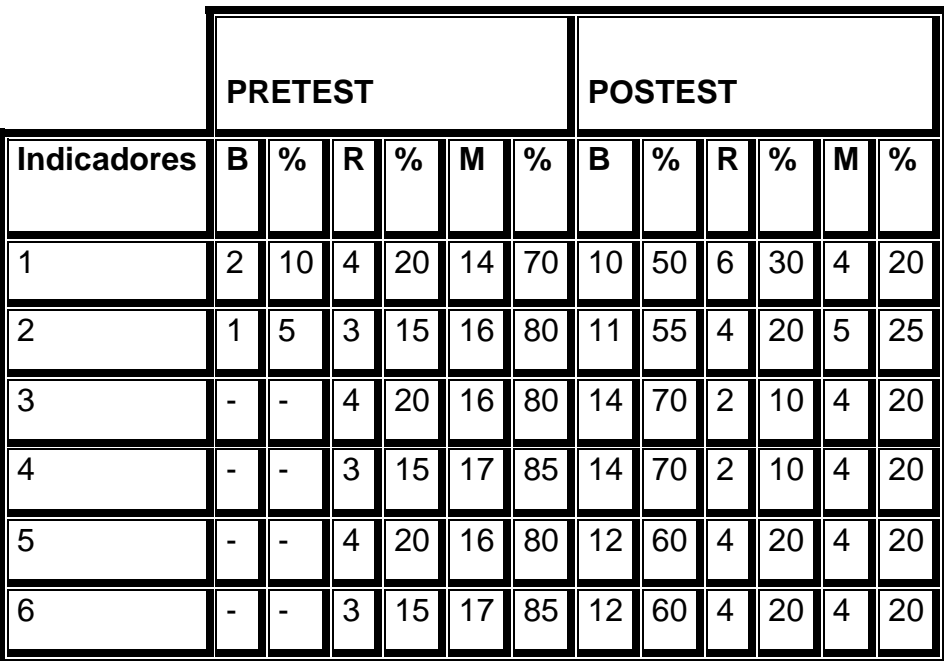

# **Diagnóstico Final**

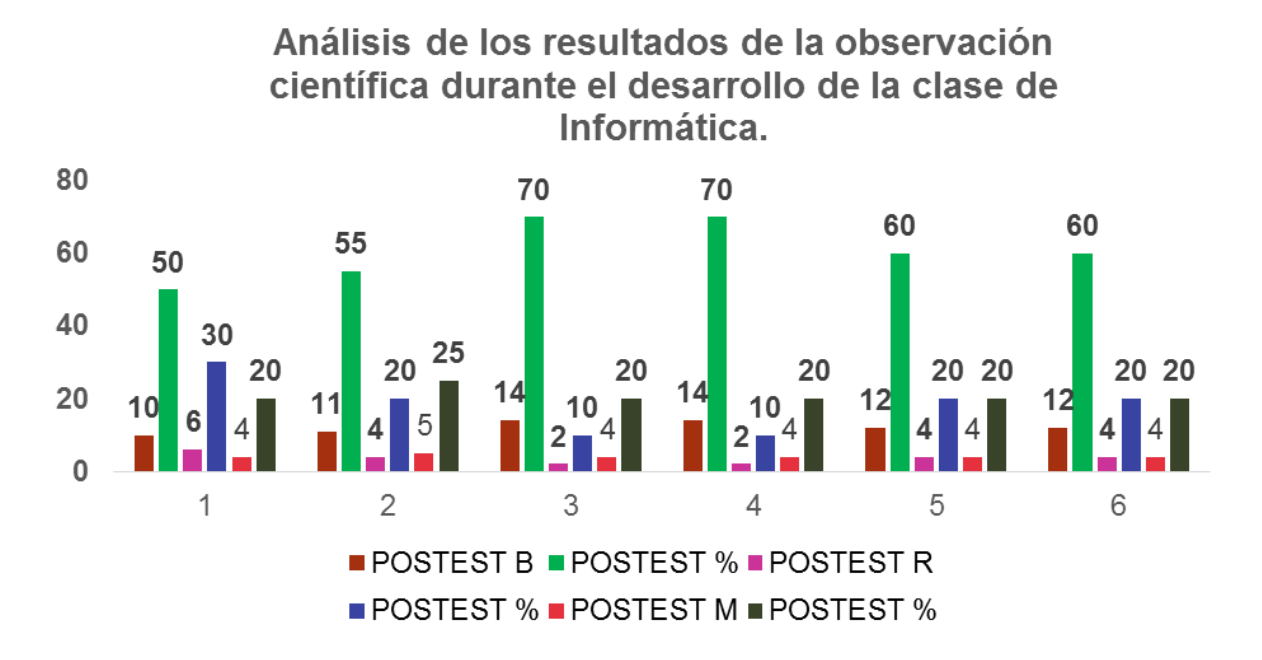

- 1. Nivel en que logra operar con el mouse. 4. Nivel en que logra diseña.
- 
- 
- 
- 2. Nivel en que logra navegar. 6. Nivel en que logra formatear.
- 3. Nivel en que logra aplicar. 6. Nivel en que logra editar.

#### **Anexo 4**

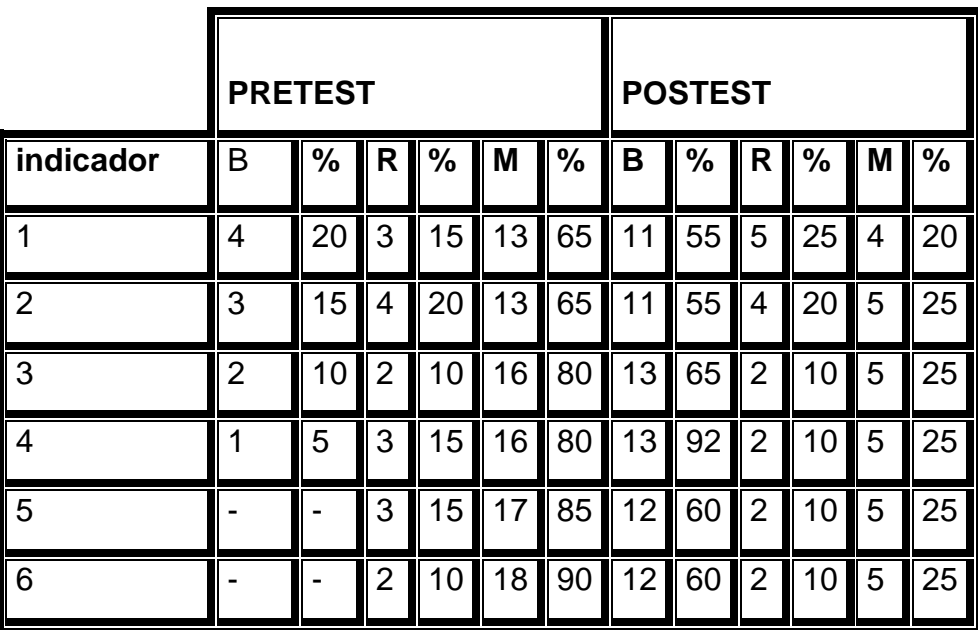

## **Diagnóstico Final**

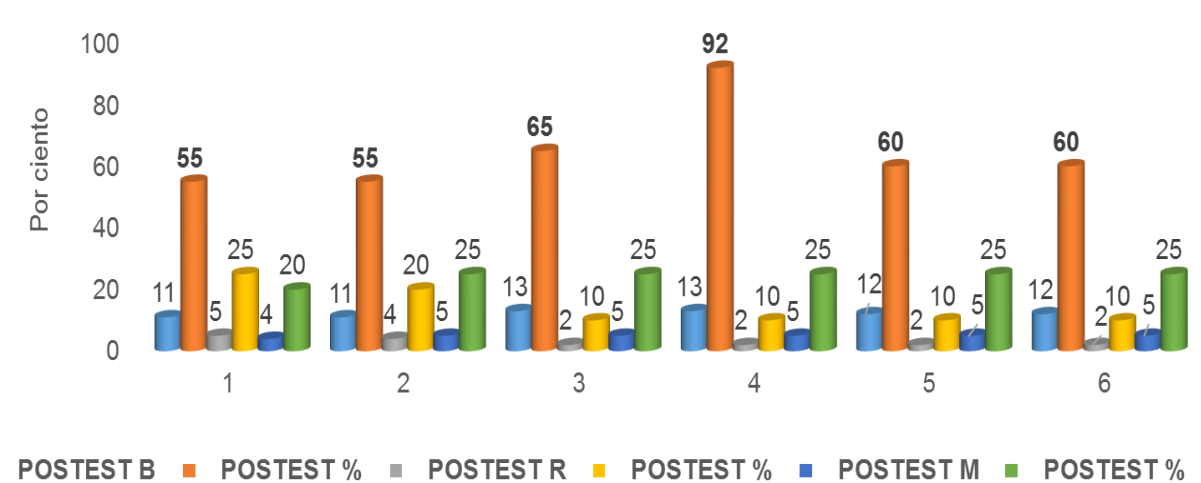

Análisis de los resultados de la prueba pedagógica durante el desarrollo de la clase de Informática

- **1.** Nivel en que logra operar con el mouse. 4. Nivel en que logra diseña.
- 

 $\Box$ 

- **3.** Nivel en que logra aplicar. **6. Nivel en que logra editar.**
- 
- **2.** Nivel en que logra navegar. **5. Nivel en que logra formatear.** 
	-